#### **Open Sesame… …uh, Open Saskatchewan**

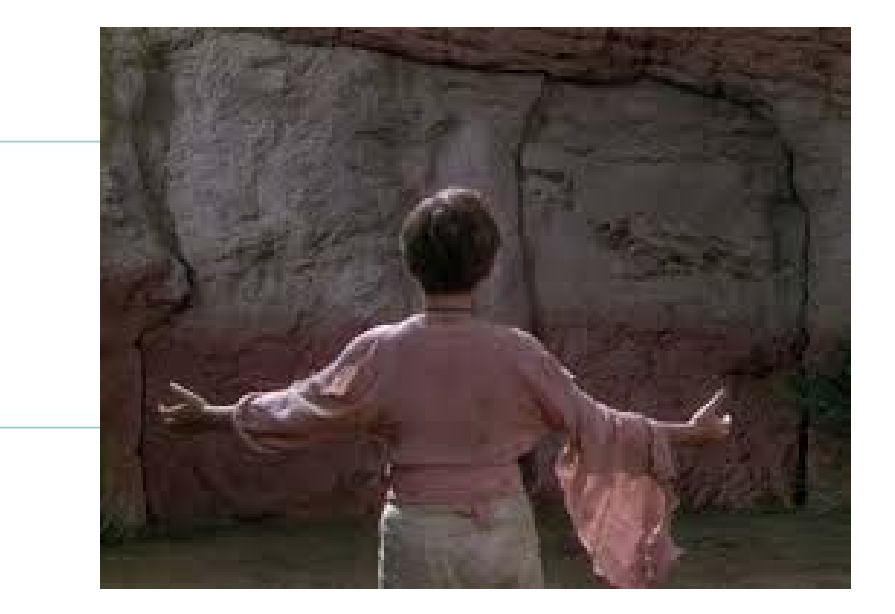

Christopher F. Burns, Sr. Buffalo, NY

cburns@gemko.com cburns@inuendo.us

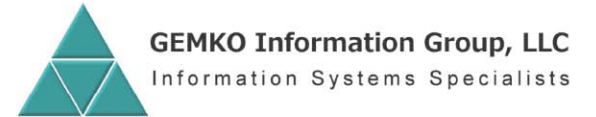

gemko.com / 716.929.2700 / 100 Corporate Parkway / Suite 200 / Amherst, NY 14226

DATA MANAGEMENT + BUSINESS SOFTWARE

© 2017 GEMKO Information Group, LLC

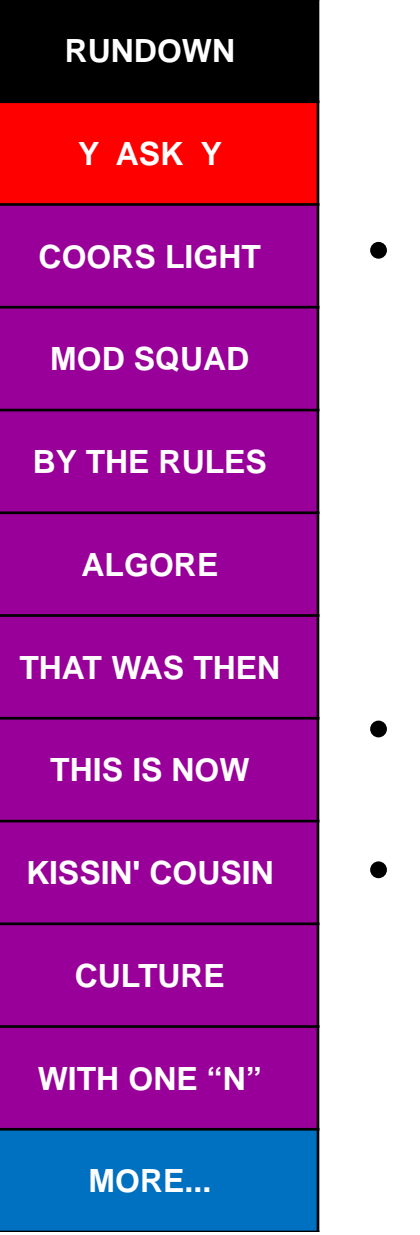

## Why are we here?...

- To help rescue the IBM i platform from three enemies:
	- Third party vendors who helped build up the platform with their offerings early on, but also helped bring it down with technical stagnancy and unfriendly licensing practices.
	- "Lifer" professionals who helped promote the platform with their creativity early on, but also helped bring it down with complacency and inflexibility.
	- –IBM marketing, which can't/won't get out of its own way.
- To attempt to turn the tide from IBM i as a consumer of open source software to a producer instead.
- To introduce lifers to a new paradigm of software development.

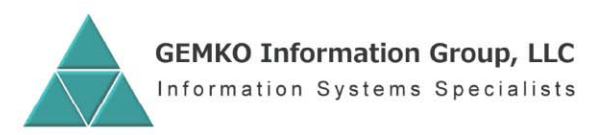

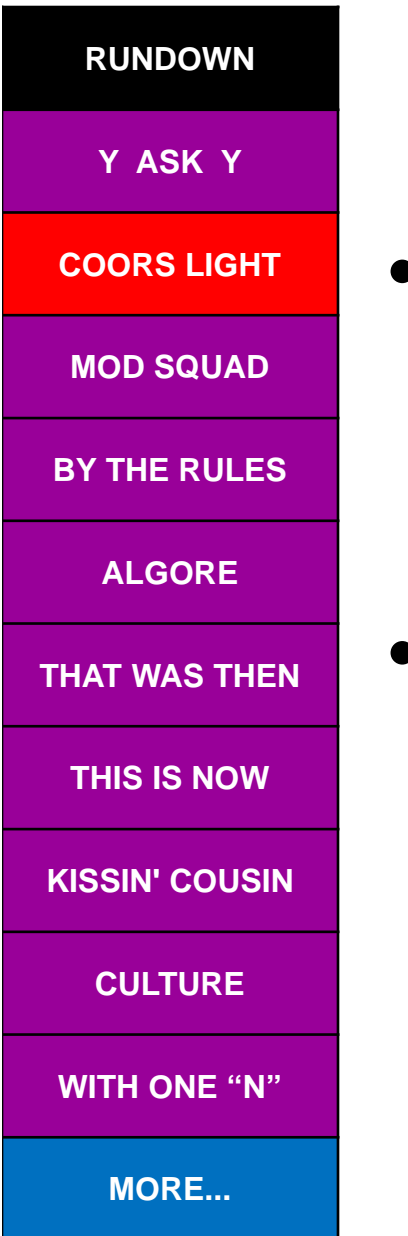

# On tap..

- A look at two open source projects born on IBM i and driven by native tooling.
	- –The Report Mods Framework (RMF).
	- Inuendo Data's New Direction.
- The trouble with opening up.
	- Challenges in preparing your project for open source communities.

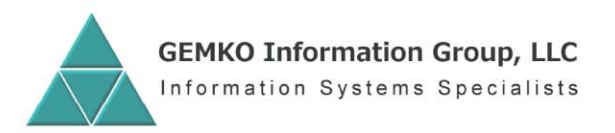

### **Open Sesame...** ...uh, Open Saskatchewan

#### **The Report Mods** Framework (RMF)

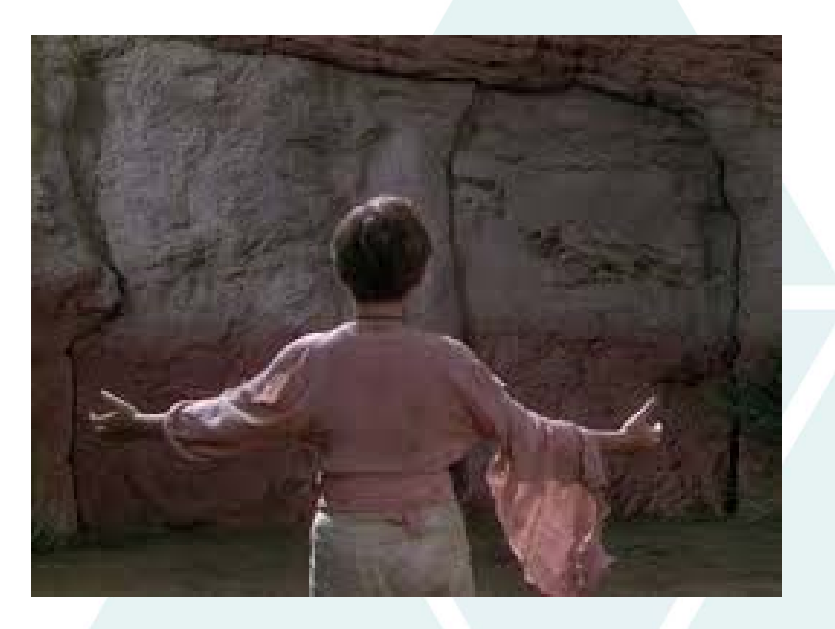

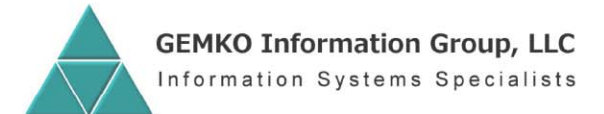

DATA MANAGEMENT + BUSINESS SOFTWARE

gemko.com / 716.929.2700 / 100 Corporate Parkway / Suite 200 / Amherst, NY 14226

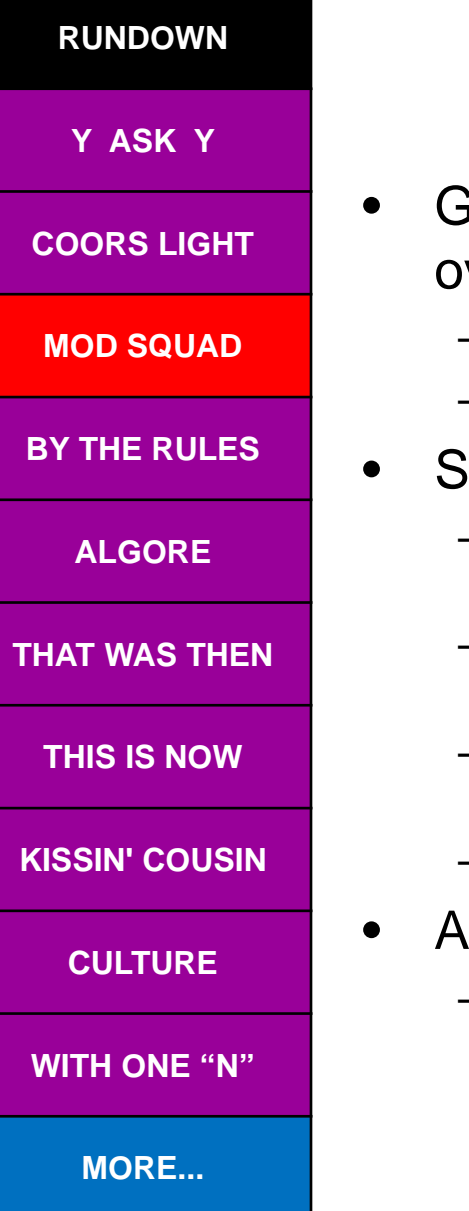

# The back story...

- GEMKO built a solution model to help customers with vercustomized 3<sup>rd</sup> party software get out of "mods jail".
	- Once known as Mods Externalization, now Decustomization.
	- Repeatable, proven process that includes education
- pooled file mods are among the most common.
	- Hard coded output queues.
		- C/L source butchered.
	- Content additions or relocations.
		- RPG source butchered.
	- Conversion to other media types (CSV, PDF, etc.)
		- Multiple source types butchered.
	- Users often get emotional when it comes to their printed reports.
- hands off alternative was needed.
	- $-$  Leave the 3<sup>rd</sup> party source alone.

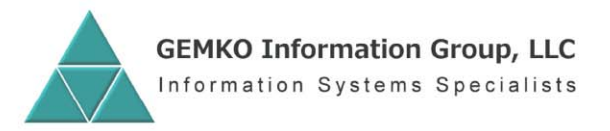

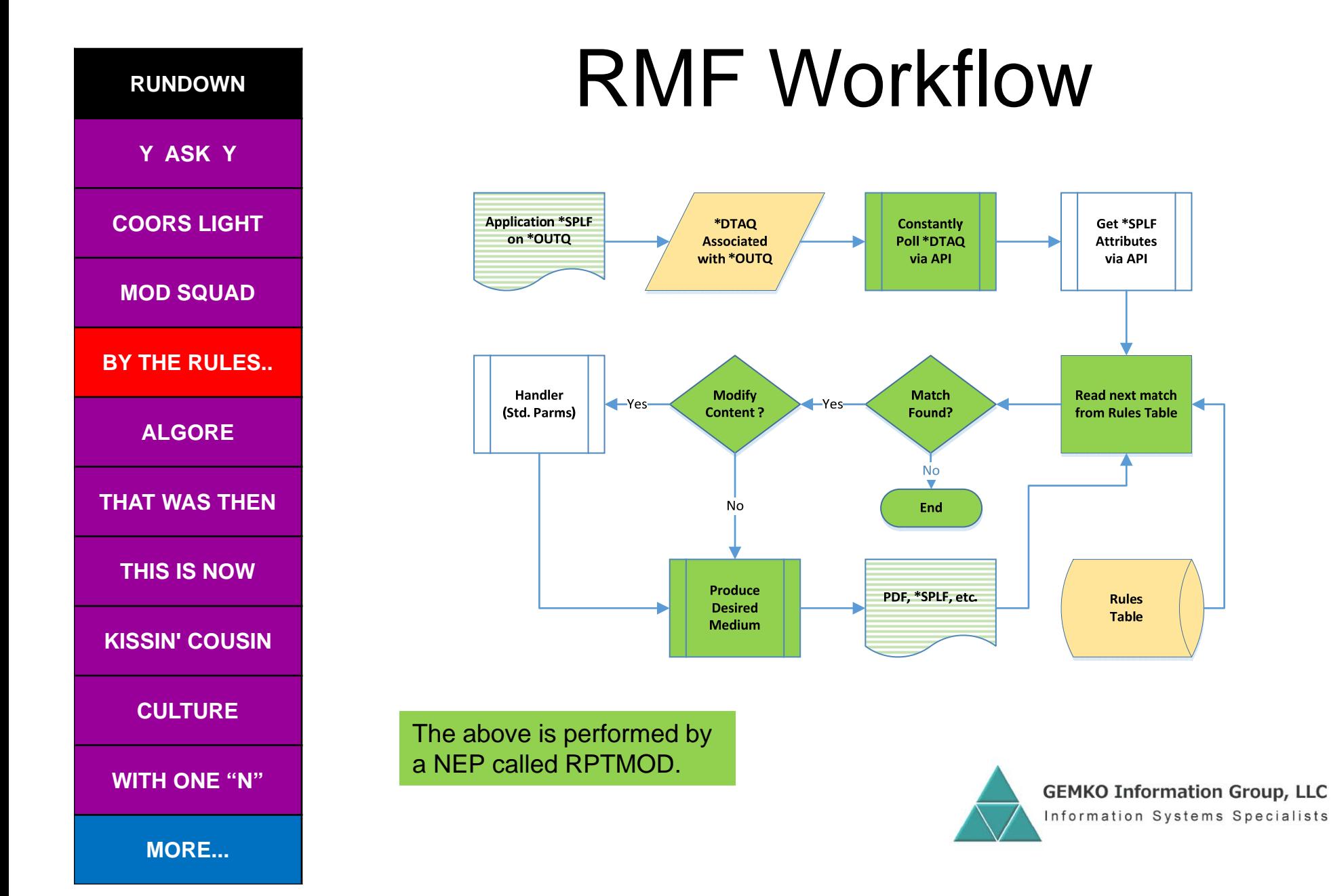

, , , ,

#### **RUNDOWNY ASK Y COORS LIGHTMOD SQUADBY THE RULES.ALGORETHAT WAS THENTHIS IS NOWKISSIN' COUSINCULTUREWITH ONE "N"MORE...**

•

•

#### Wait a minute! Modify content?…….

- Yes, modify content.
- • Depending on the rule, RPTMOD loads the entire spooled file into a memory grid (2 dimension array).
	- RPG size limitations cap it off at 1500 pages by 66 lines by 132 characters per line.
	- Pointer to array passed from RPTMOD to handler program.
- •Access "dead" lines not visible via DSPSPLF.
- Seek out patterns to find placement points.
- $\bullet$  Add or delete character strings, or move strings using simple RPG functions like %SUBST or %REPLACE.
- •RPTMOD writes grid back out to \*SPLF or PDF.
- •Sample available on the download page.

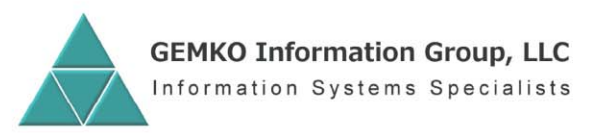

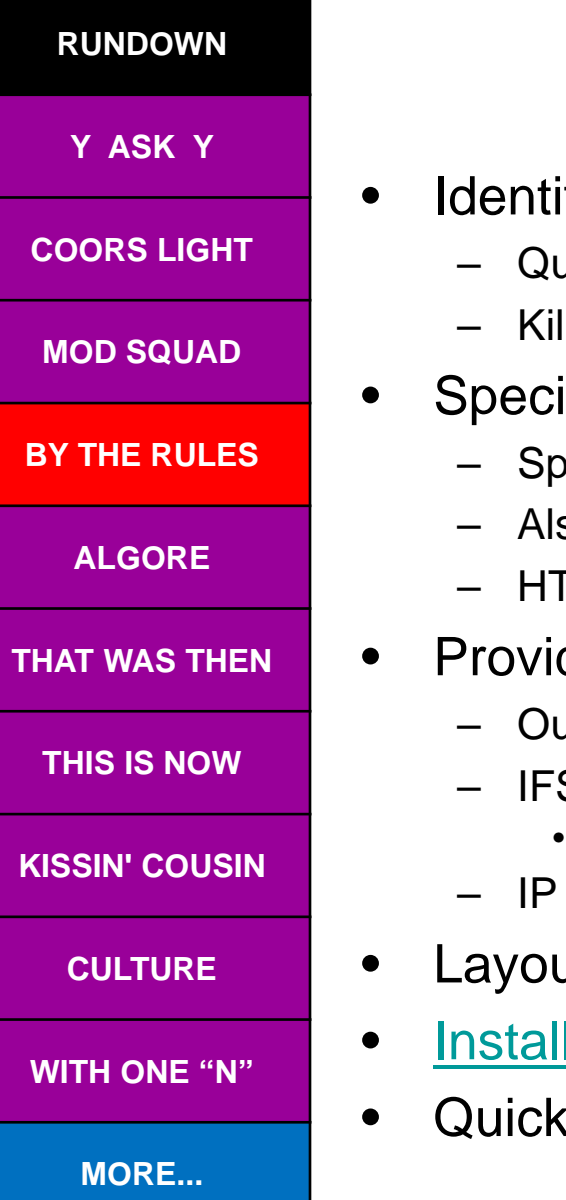

#### The RMF rules table…...

- ifies spooled files requiring intervention.
	- ualifiers such as file name, program, queue, etc.
	- Il switch to disable the rule instantly.
- ifies the format of the finished product.
	- ooled file, PDF, FTP stream
	- so referred to as Transformation Type
	- FML option not in open source, but has been used in the past.
- des target attributes based on type. Examples:
	- It that dread or form type for a spooled file.
	- S path or e-mail address for a PDF file.
		- "Buyer" beware camps on to the native Mail Server Framework.
	- address for a direct FTP to a capable printer.
- ut in downloadable <u>user guide</u>.
- lation guide.
- odemo.

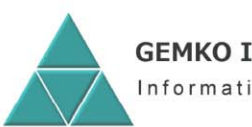

### **Open Sesame...** ...uh, Open Saskatchewan

Inuendo: Data's **New Direction** 

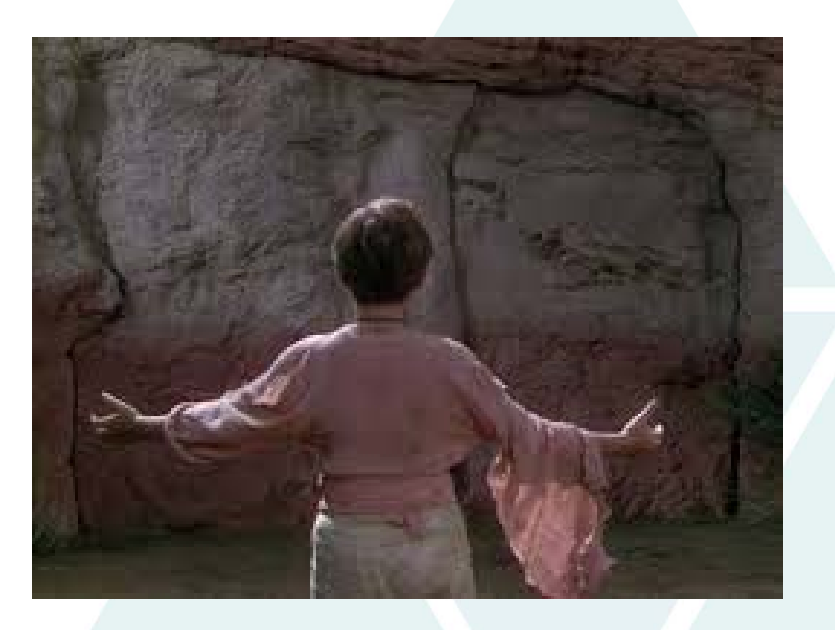

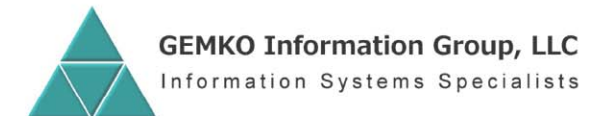

DATA MANAGEMENT + BUSINESS SOFTWARE

gemko.com / 716.929.2700 / 100 Corporate Parkway / Suite 200 / Amherst, NY 14226

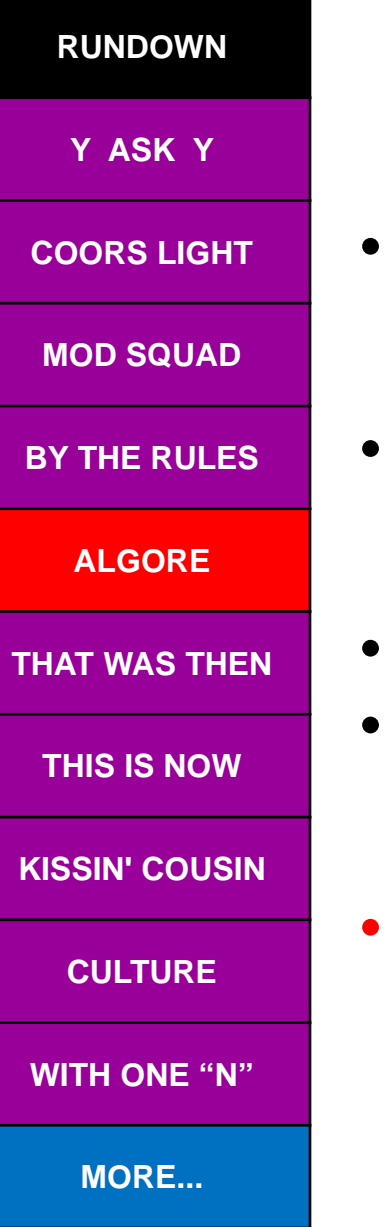

### An inconvenient truth…..

- Nearly a third of the code in your application programs was written to leverage and compensate for weak data.
	- Well-designed data can do most of that work for you.
- Another 10-15% is remediation of weak data.
	- Resynchronizing buckets with detail.
	- Cleansing of orphaned records.
- Another 25% or more is cloning and patching.
- Only a small fraction of your professional expertise goes toward developing unique, strategic business rules.
	- Mull over that for a while.
- Plus, consider our legacy versus our current reality…

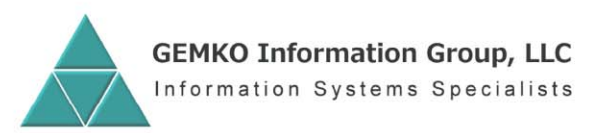

7777

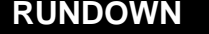

**Y ASK Y** 

**MOD** 

**THAT W** 

**THIS** 

**WITH** 

# Our legacy

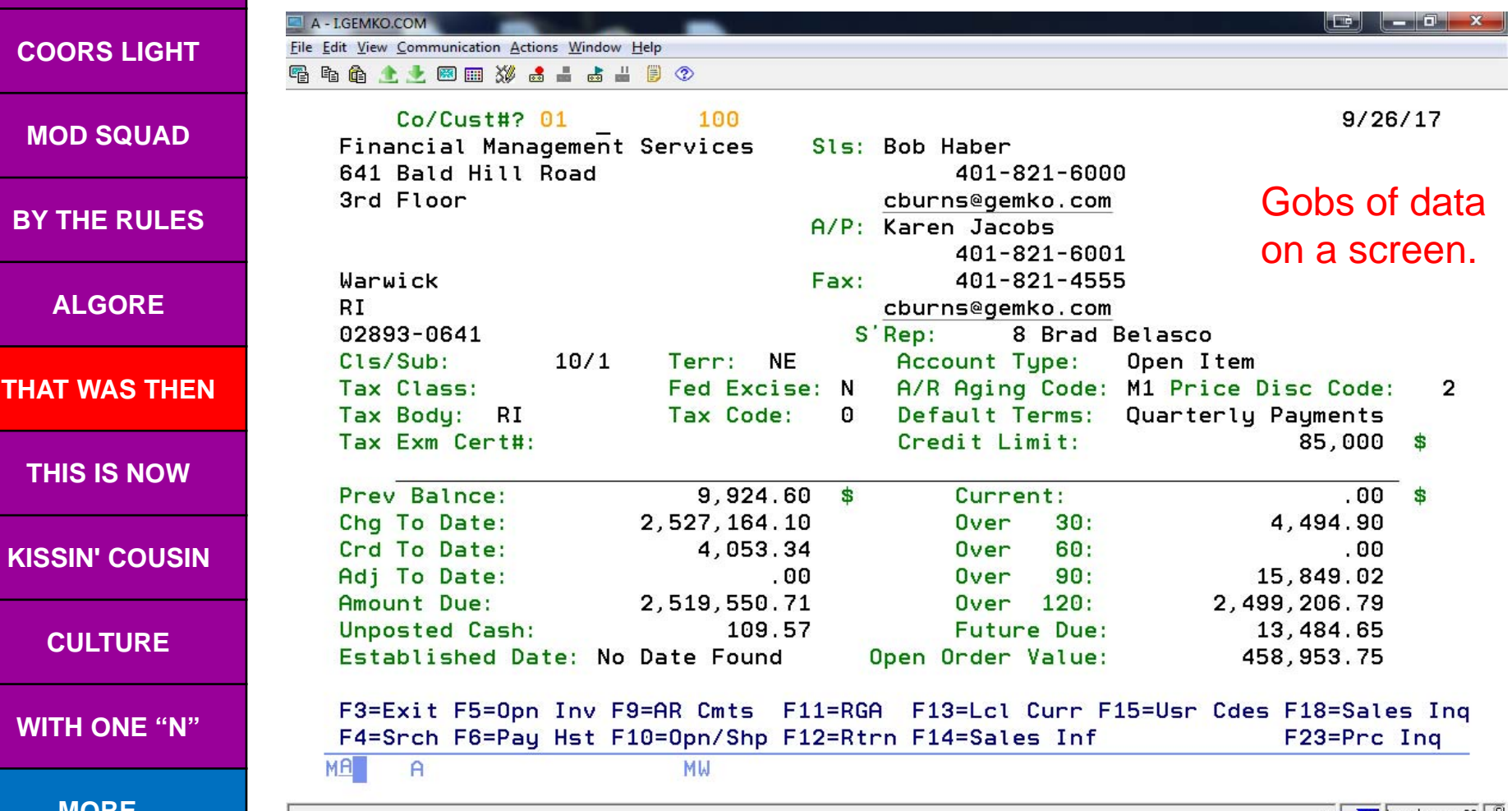

 $\leftarrow$   $\leftarrow$  i.gemko.com:23

**MORE...**

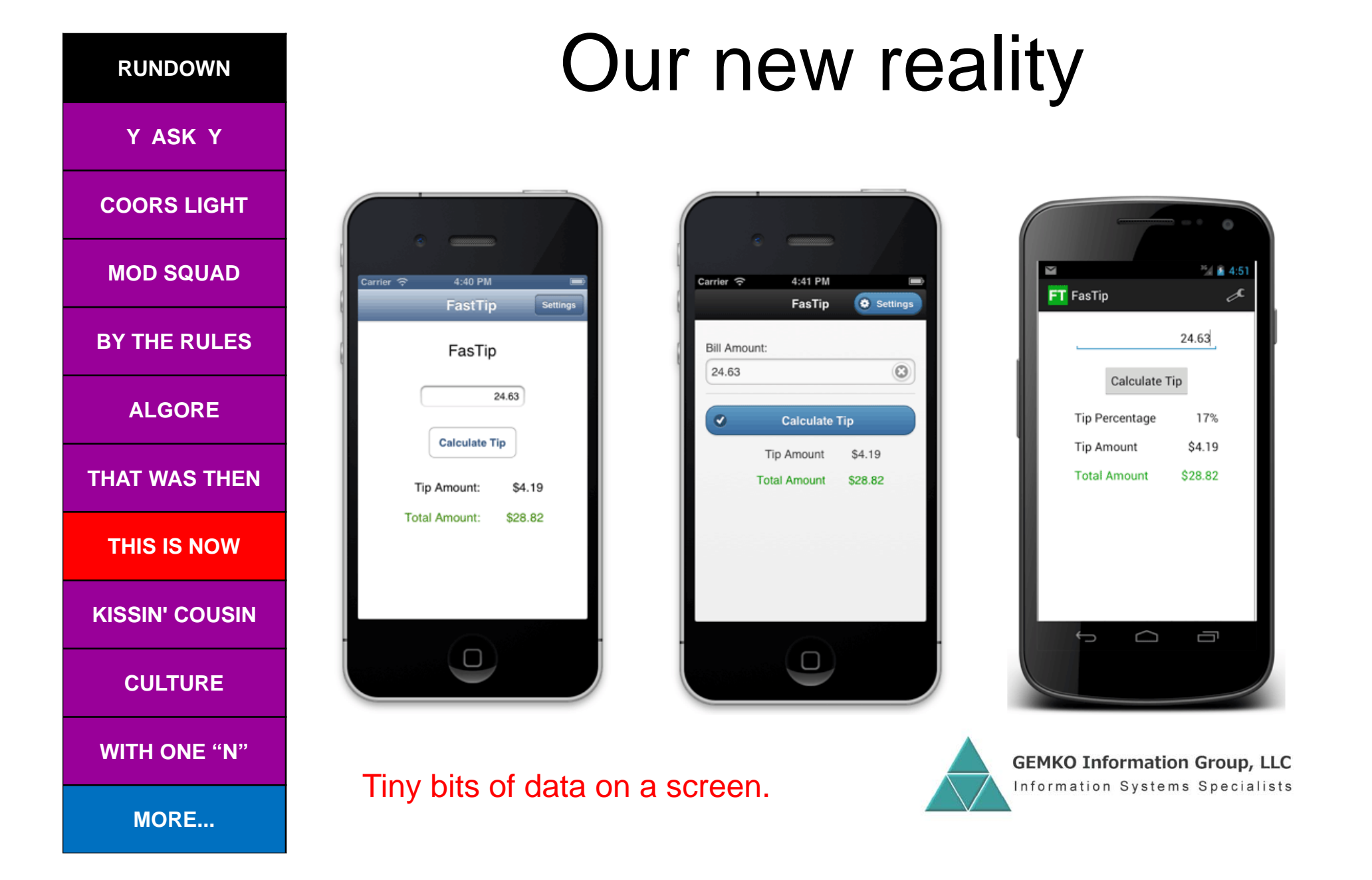

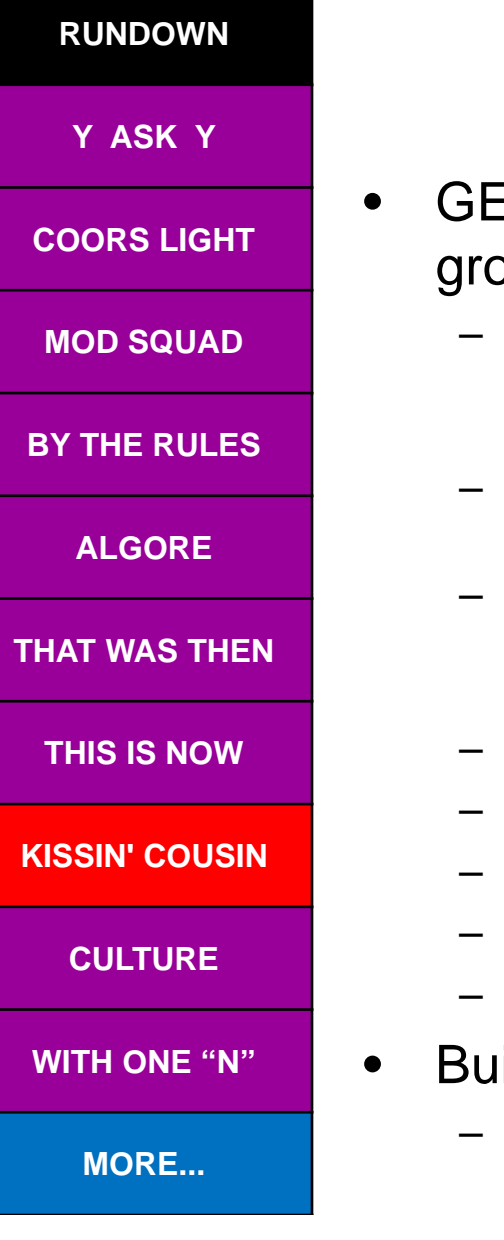

### The back story..

- GEMKO built a solution model for modernizing home grown back office applications, a bit at a time.
	- Re-engineer select data objects using modern best practice.
		- •Normalization, identity columns, constraints, data types, etc.
		- •Create Data Servers to replace all Record Level Access (RLA).
	- Replicate in real time using triggers.
		- Little or no disruption to the live legacy environment.
	- Retrofit applications
		- Read-only programs first, one right after the other.
		- •Update-capable programs next, implemented as a group.
	- Retire legacy data objects.
	- Review our performance, shake out any flaws.
	- Rinse & repeat with another functional area or file.
	- Included SQL & RPG education.
	- Cousin of De-Customization.
- Built a playbook for each cycle.
	- Utilize customer tech staff.

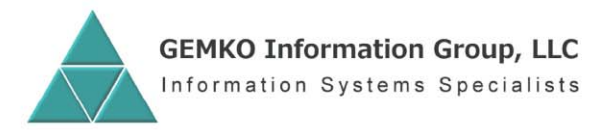

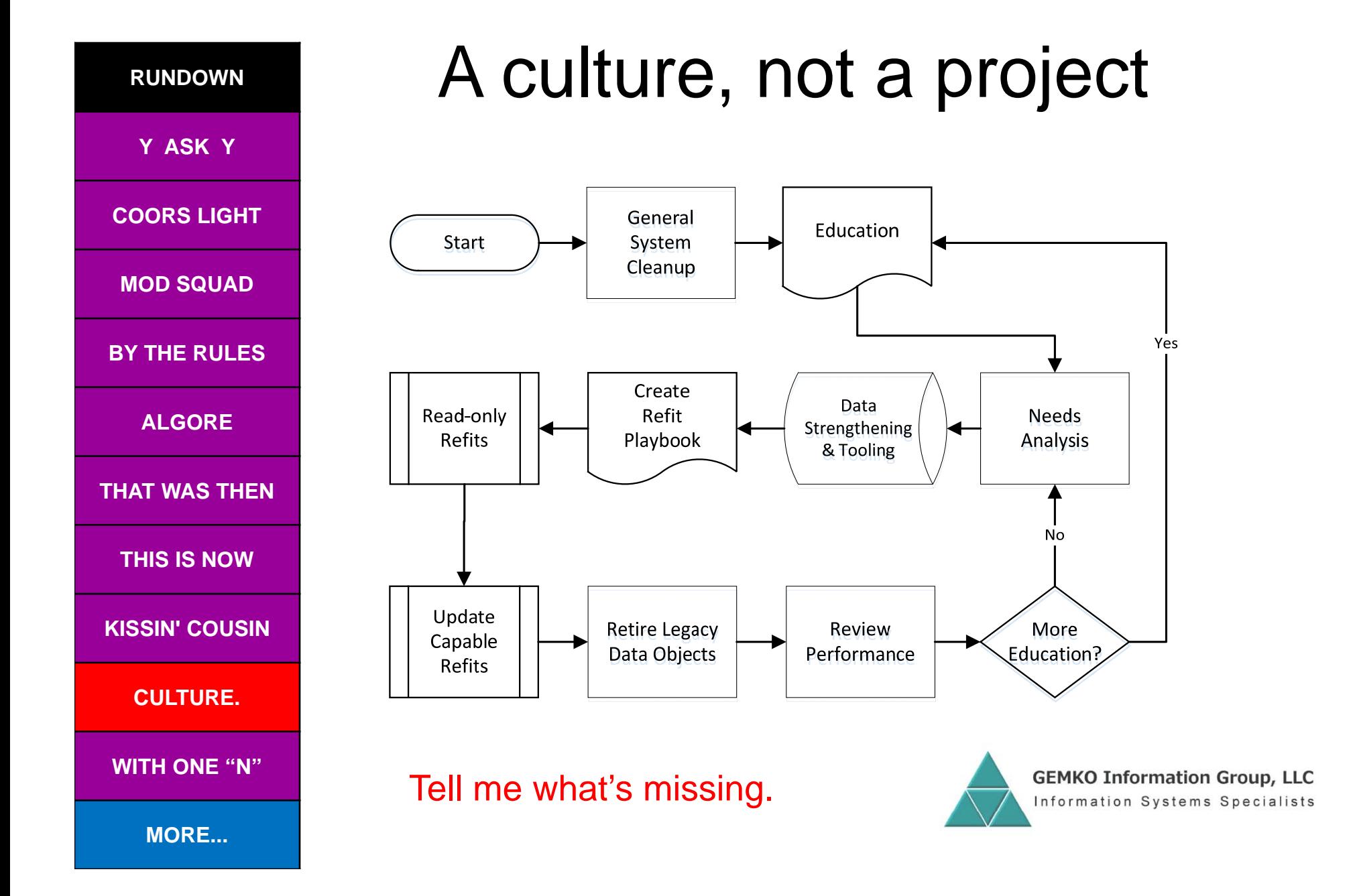

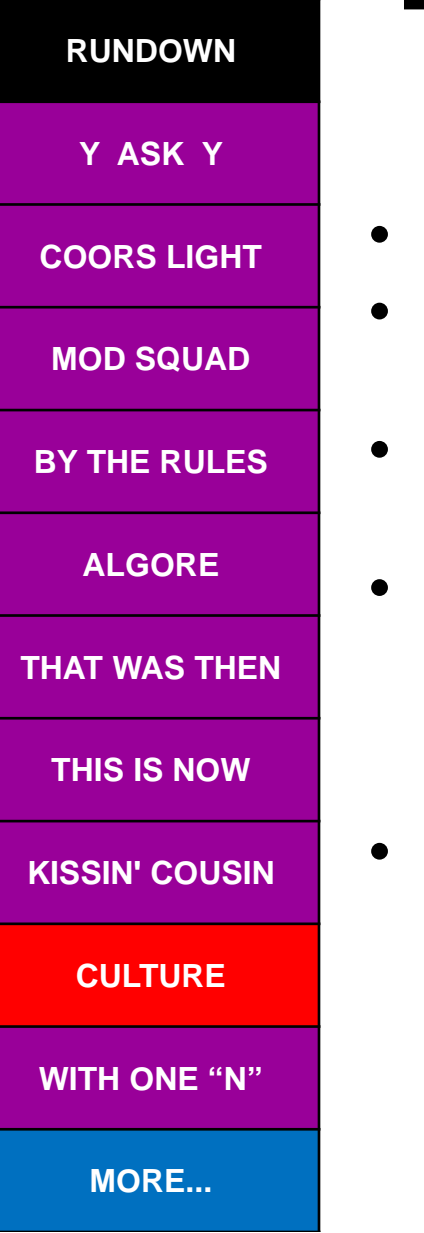

#### The not so back story…..

- Had good success, but:
- Each deployment was a complete custom job.
	- Standard methodology but no standard deliverable.
- Each functional area required its own structure.
	- Limited ability to leverage ROI between cycles.
- Needed a model that could be used across the entire enterprise, and at any customer.
	- Something that could endure the test of time.
	- Something more friendly to young'uns.
- CFB researched & developed outside of GEMKO.
	- White boarded in early 2010, developed over next two years.
	- R & D continues today as an open source project.

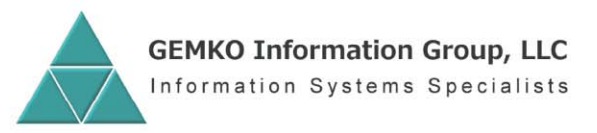

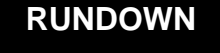

**Y ASK Y** 

**COORS LIGHT**

**MOD SQUAD**

**BY THE RULES**

**ALGORE**

**THAT WAS THEN**

**THIS IS NOW**

**KISSIN' COUSIN**

**CULTURE**

**WITH ONE "N"..**

**MORE...**

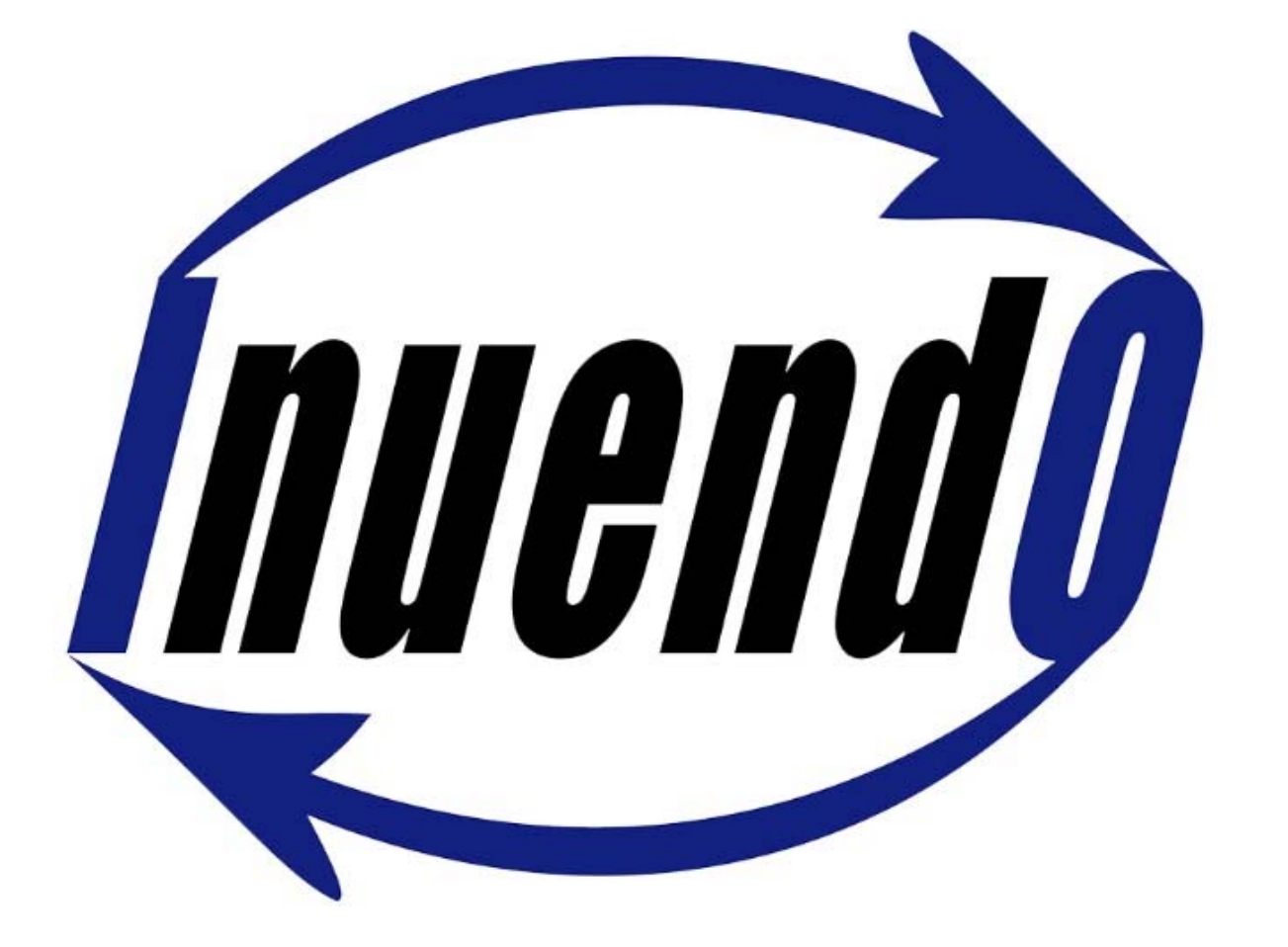

Data's New Direction

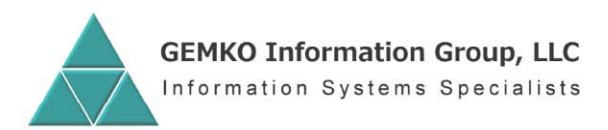

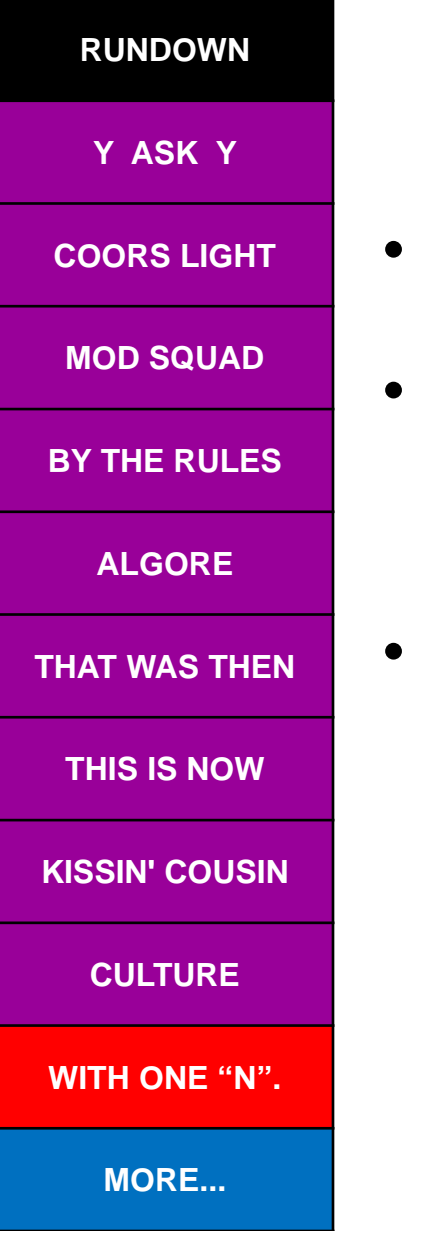

#### So just what in the world is it?...

- It's the virtualization of data, down to the "piece of information" level (POI for short).
- Comprised of three major components:
	- Associative, chronological data model.
	- API based abstraction layer to access the model.
	- –Your imagination to visualize relationships.
- And why call it that?
	- –It's all about the data, so it begins and ends with I/O.
	- It's about implication, with an associative flavor.
	- People associate that term with sex for some reason, and sex sells, even though Inuendo is not for sale and is gender neutral.
	- The abbreviated spelling shielded it from e-mail filters. Trevor Perry nailed me on this one…repeatedly…as only he can.

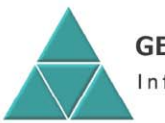

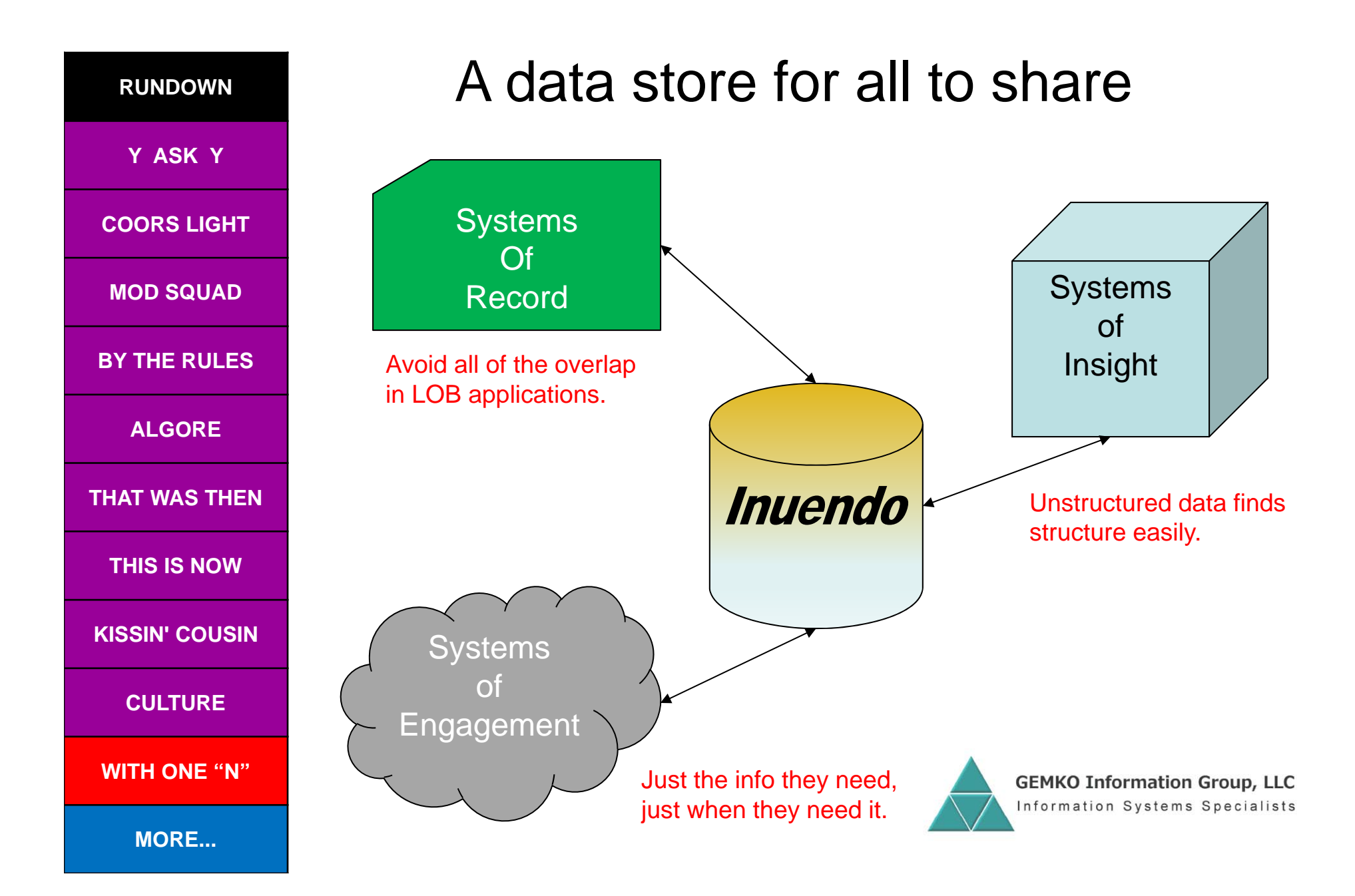

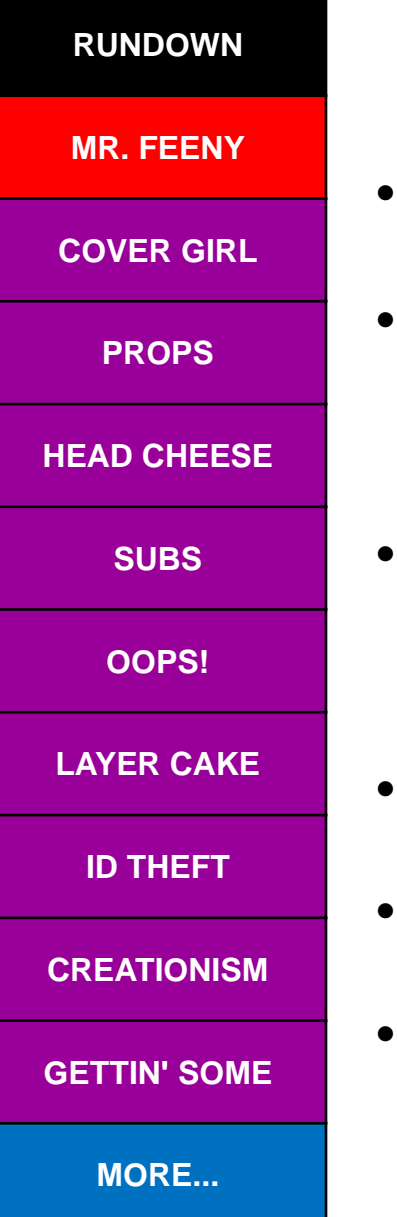

## Principles of Inuendo.…..

- All business objects, regardless of size or significance are treated equally. They are referred to as Entities.
- Entities are based on a class definition, comprised of Properties. A property is one piece of info about the Entity.
	- Similar to OO design, only described with data instead of code.
	- Property values are organized by data type, one table per type.
- Every Entity has a common set of properties that help identify and describe it. Referred to as metadata.
	- Stored in a header table. One row for every Entity across the enterprise.
	- Includes a unique identifier, class, legacy identifiers, creation stamps, etc.
- Every Entity is spawned from / subordinate to another.
	- Referred to as the Parent. The Founder is at the top of the food chain.
- Links are a data type that holds the unique ID of an Entity.
	- Provides a means to connect one Entity to another.
- Data is vertical.
	- Hence there are no aggregates.

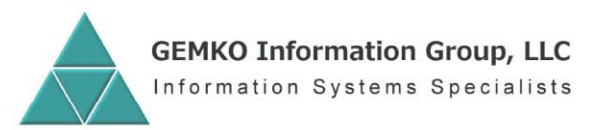

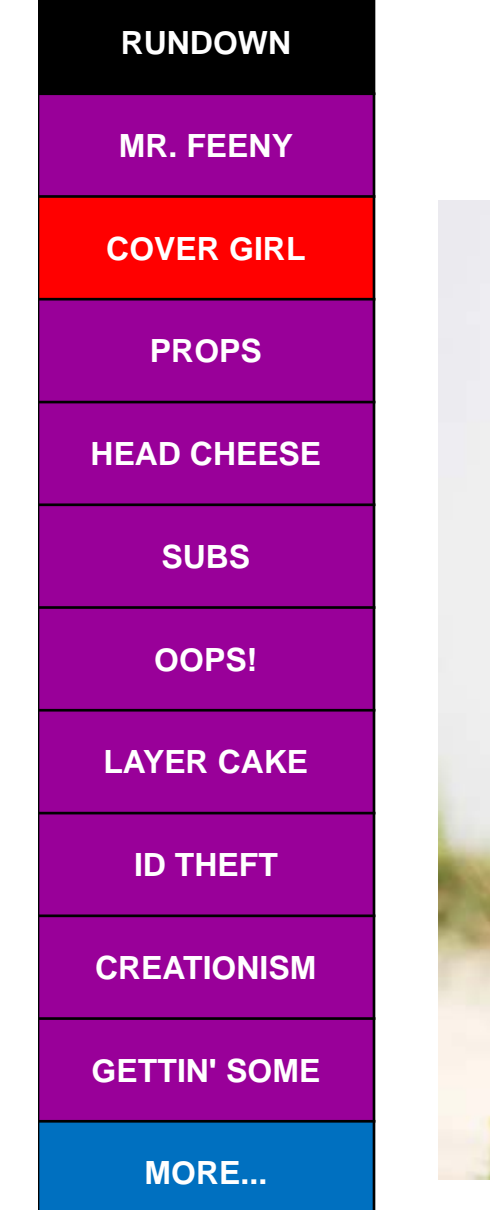

#### RUNDOWN **Okay**, so here's the model

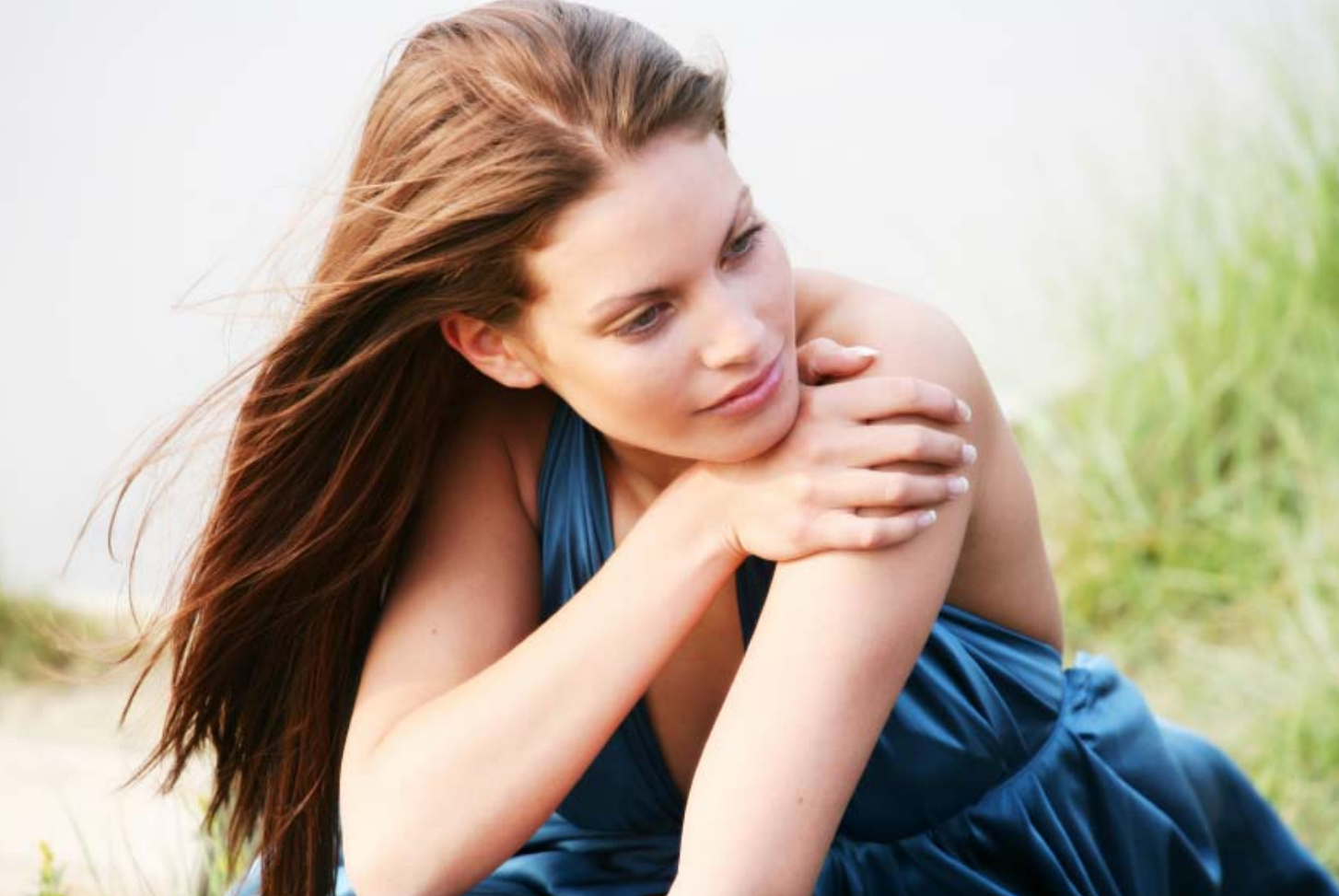

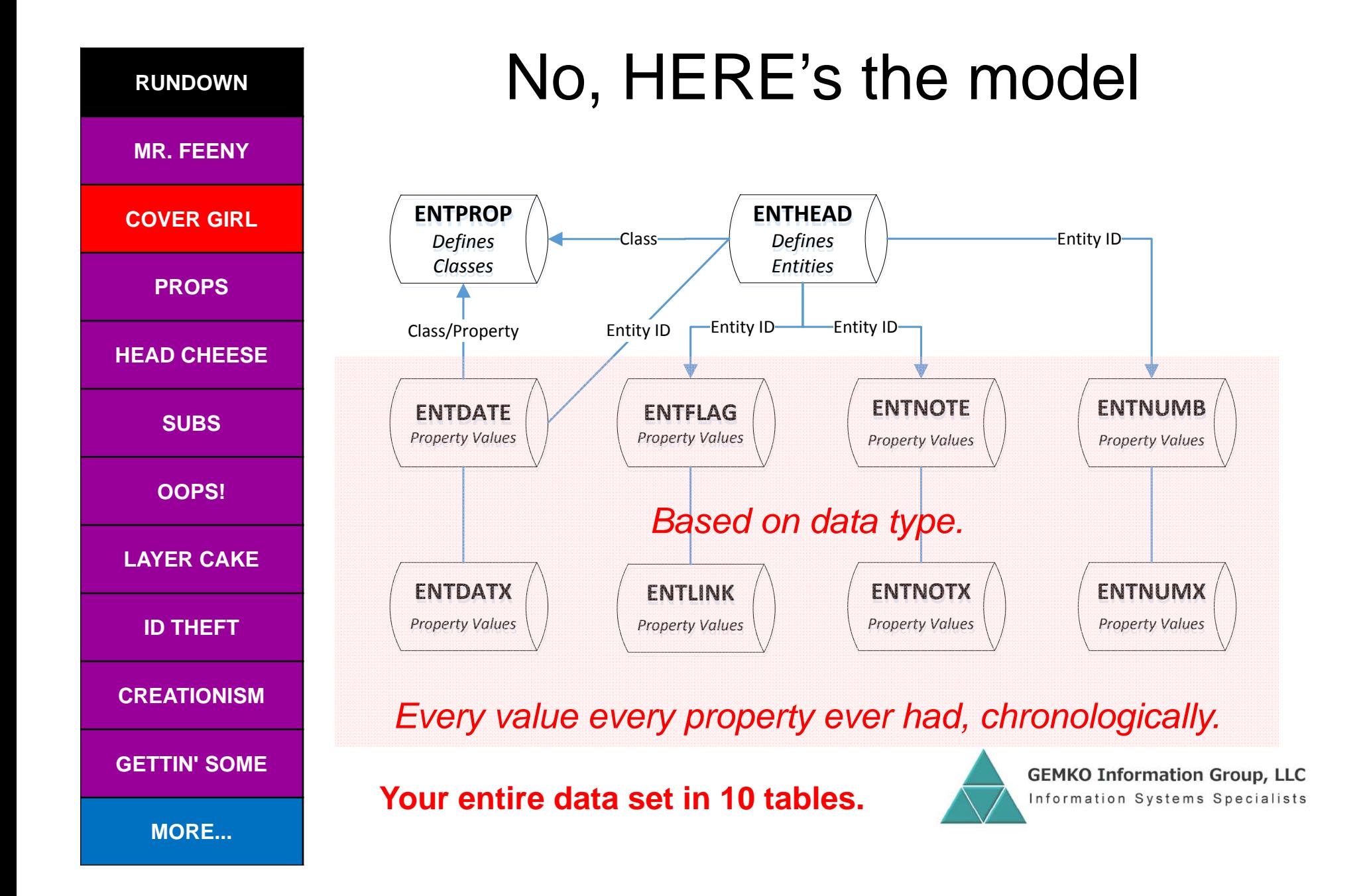

#### **RUNDOWN**

**MR. FEENY**

**COVER GIRL**

#### **PROPS**

#### **HEAD CHEESE**

**SUBS**

**OOPS!**

**LAYER CAKE**

**ID THEFT**

**CREATIONISM**

**GETTIN' SOME**

**MORE...**

## ENTPROP layout

**Table ENTPROP – Entity Properties**

**Contains one row for each Class (to provide a description), plus one row for each Property defined to each Class. GET and PUT functions use this table to verify Class and Property names prior to performing any I/O operations.** 

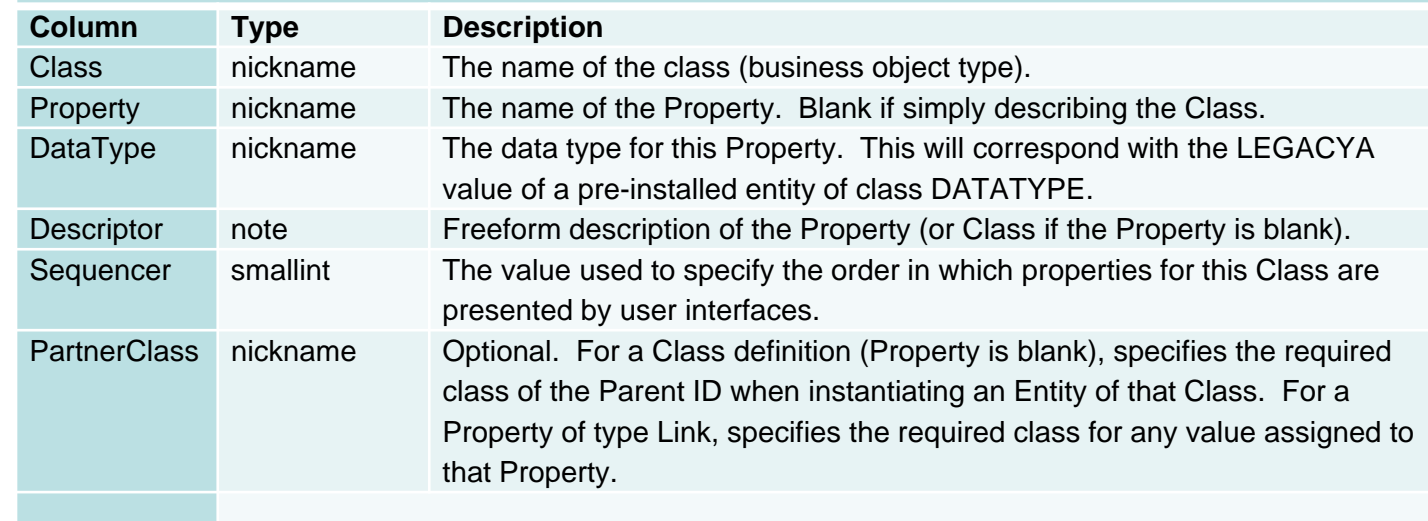

**Primary key Class, Property, Sequencer**

OO programmers design classes with source code. Inuendo does it with data.

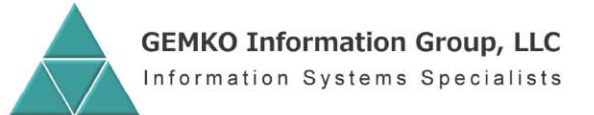

### ENTPROP examples

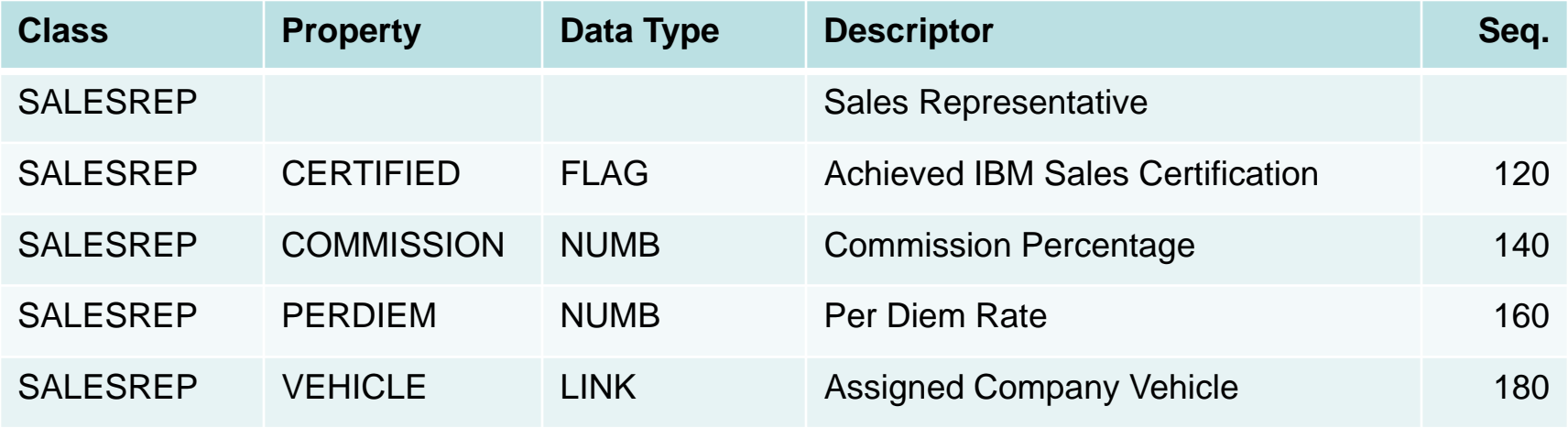

#### **Assumption:**

• A VEHICLE class exists, with an ENTHEAD record for every company vehicle.

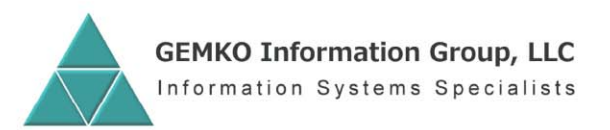

#### **RUNDOWN**

**MR. FEENY**

**COVER GIRL**

**PROPS**

#### **HEAD CHEESE**

**SUBS**

**OOPS!**

**LAYER CAKE**

**ID THEFT**

**CREATIONISM**

**GETTIN' SOME**

**MORE...**

## ENTHEAD layout

#### **Table ENTHEAD – Entity Header**

**Contains one row for each Entity (instance of a Class). Once created, a row maybe updated but not deleted. The row is comprised of identification and metadata.** 

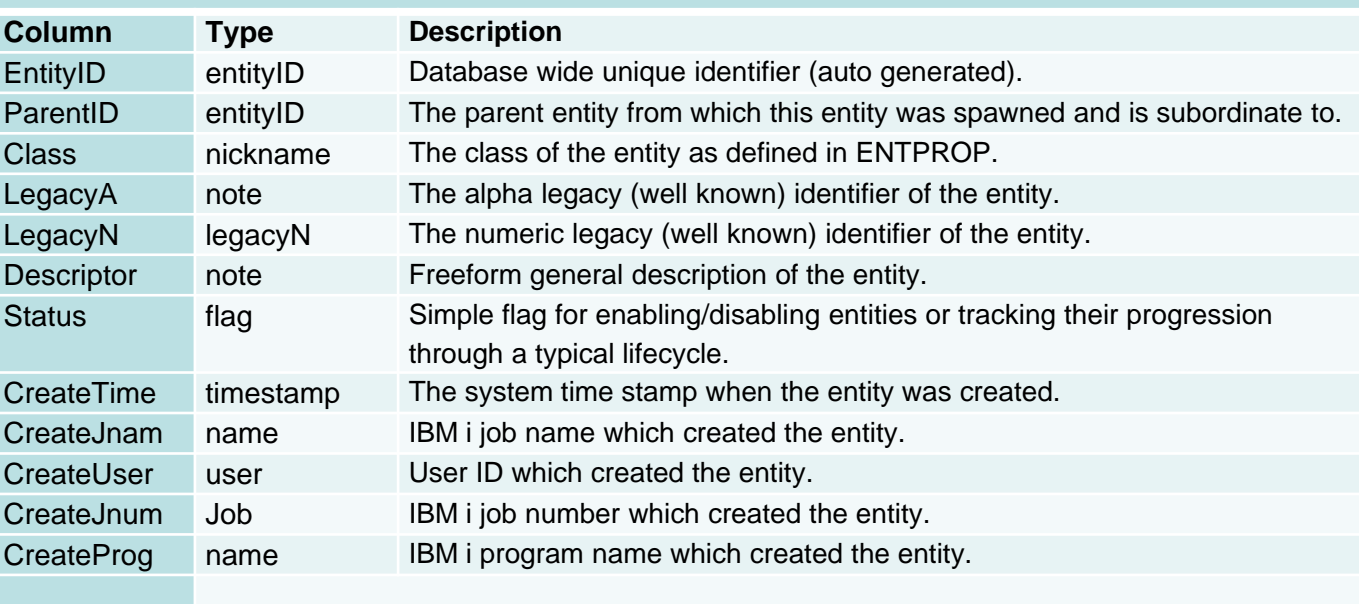

**Primary key EntityID**

A legend in the Tech Reference explains the Type column.

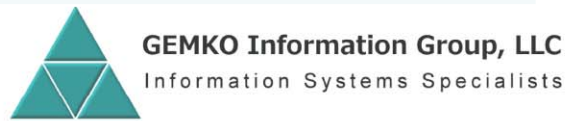

#### ENTHEAD examples

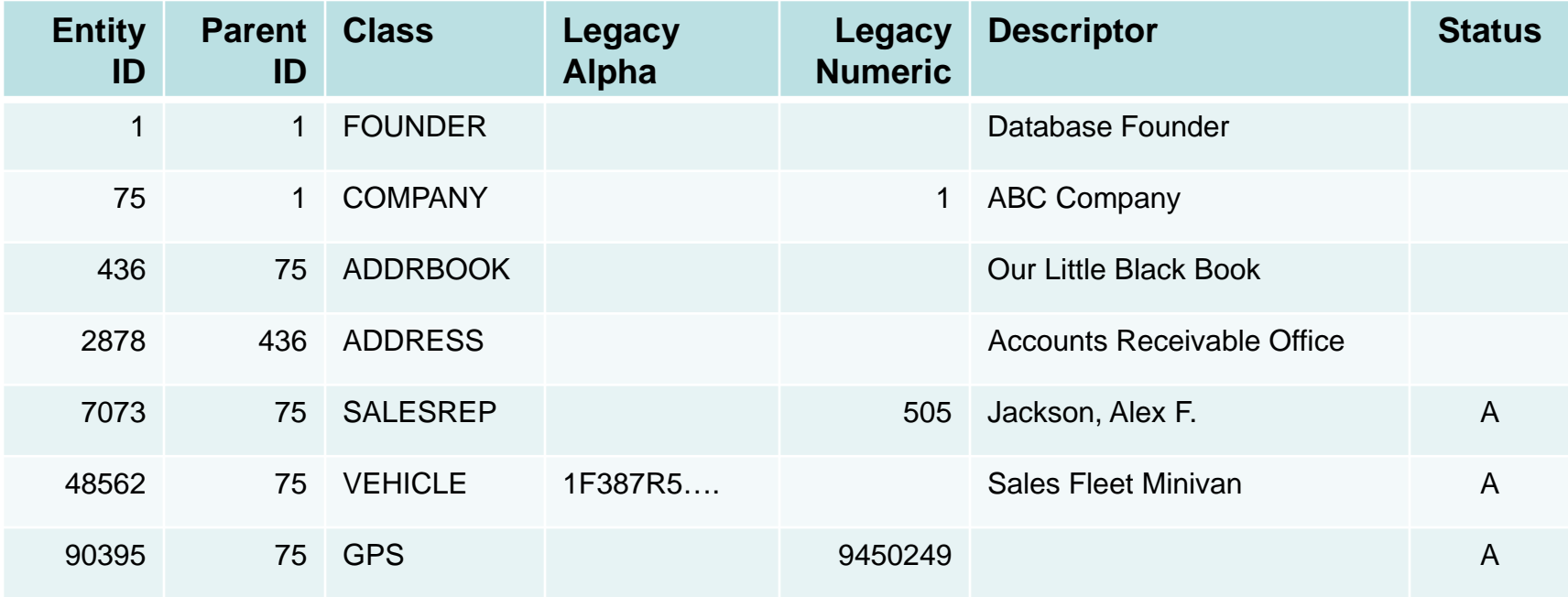

Every business object is account for in ENTHEAD. Indexes are provided on the Legacy identifiers and the Descriptor to assist the API functions.

"FounderID" is a global variable with a value of 1.

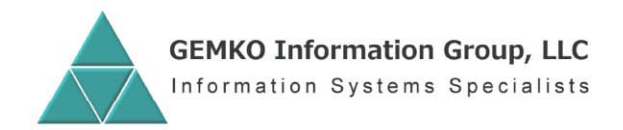

# Data type subtable layout

**Table ENTDATE – Entity Dates (all the others are the same except for the type of the Value column).**

**Contains one for each historical change in value made to each Property of type DATE for each Class. The row contains time, user and program stamps for audit and time travel purposes.**

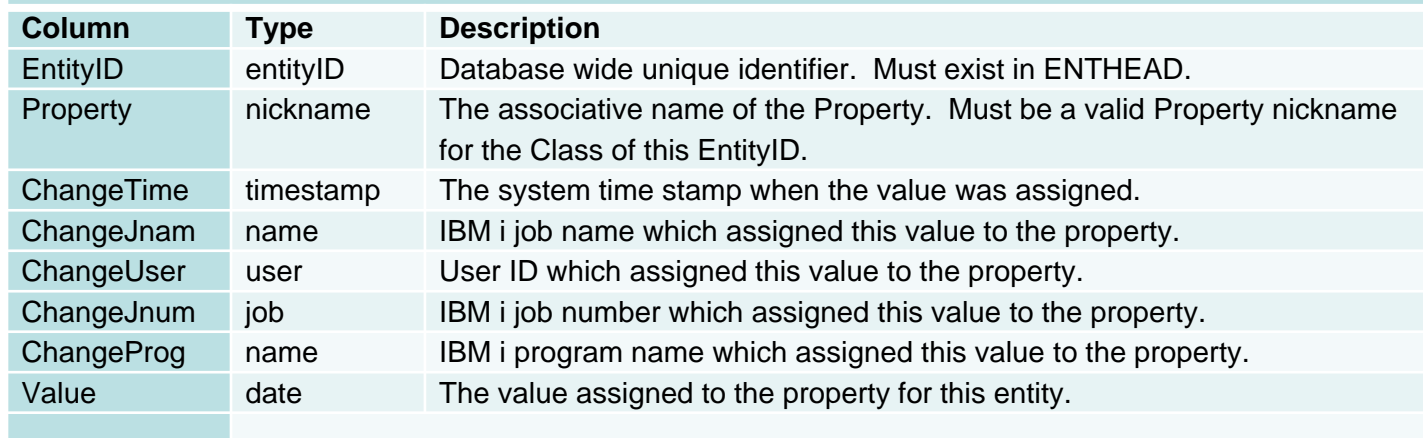

**Primary key EntityID, Property, ChangeTime**

**RUNDOWN**

**MR. FEENY**

**COVER GIRL**

**PROPS**

**HEAD CHEESE**

**SUBS**

**OOPS!**

**LAYER CAKE**

**ID THEFT**

**CREATIONISM**

**GETTIN' SOME**

**MORE...**

Basically, Inuendo is self-journaled, but you may need to journal it if replicating to a High Availability box.

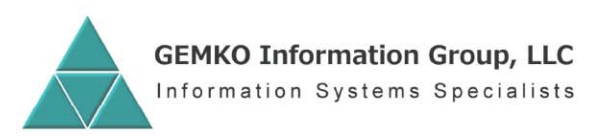

#### ENTNUMB examples

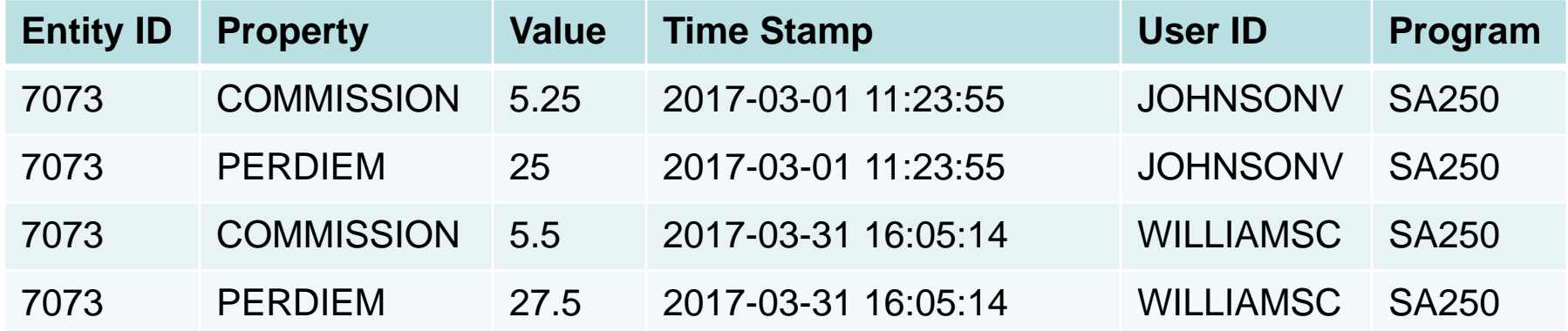

The subtables record every change to every property for every entity, along with information about the change. This can be a **HUGE** help when troubleshooting.

"But isn't that a lot of data?"

-- Naysayers

"Hold my beer." -- DB2 for i

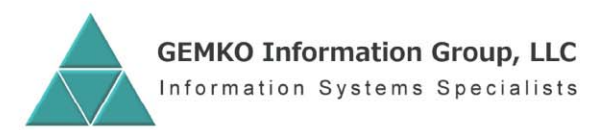

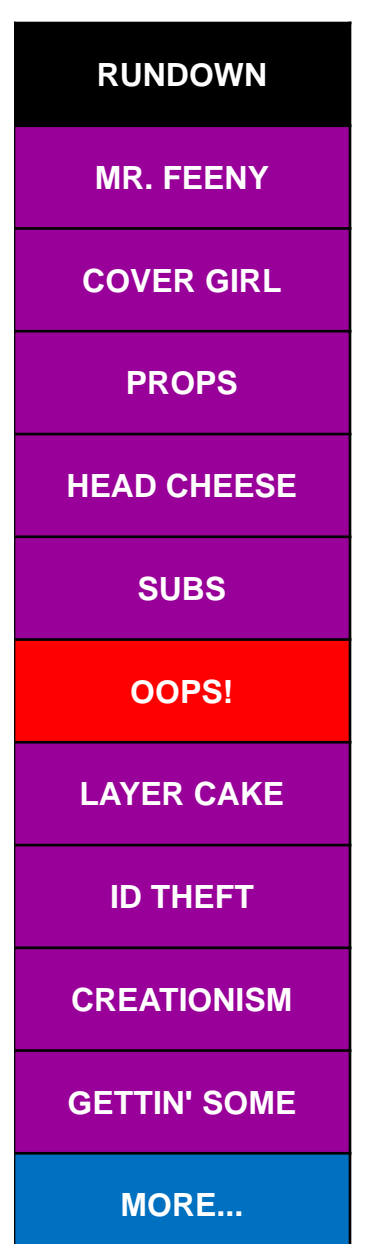

### Oops! While we're at it…...

- "Hey, you're OOPing data!"
	- Michael Szczepanik, GEMKO Information Group, 2010.
- A funny thing happened on the way to Inuendo:
- •Inheritance.

•

•

•

•

•

- Entities automatically inherit non-conflicting properties of their ancestors for GET operations, even though they're not the same class.
- Encapsulation.
	- Logic to traverse the database is contained in the data itself.
	- Period delimited path of link property names can be used in GET functions to perform multiple hops to a desired Entity or one of its properties.
- Polymorphism.
	- Link properties of a given Class can be used to connect to Entities of multiple classes that share common Property nicknames.
- The building blocks of Object Oriented Programming.
	- Others do it with code. Inuendo does it with data. Just sayin'.
	- Sorry about the tangent. On with the show.

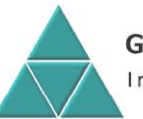

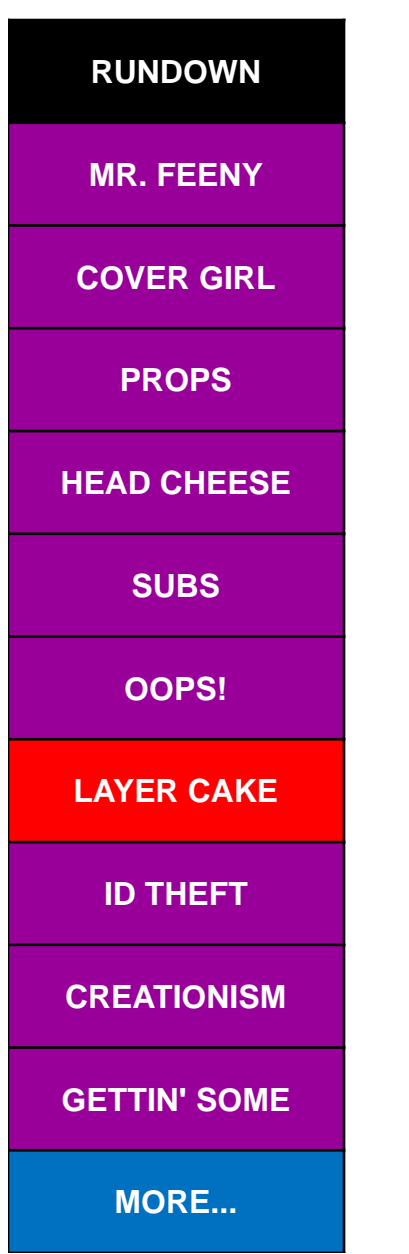

## The API layer

- $\bullet$ Identity resolution functions
- •Entity creation functions
- •Property subtable GET functions
- $\bullet$ Metadata GET functions
- $\bullet$ Property subtable PUT functions
- •Metadata PUT functions
- $\bullet$ Statistical/Analytics functions
- • Stored Procedures:
	- Entity snapshots
	- Entity groups
	- Audit trail history
- $\bullet$ Virtual Methods (more OOP-age!)
- $\bullet$ Self-defense mechanisms

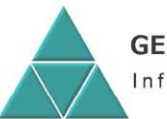

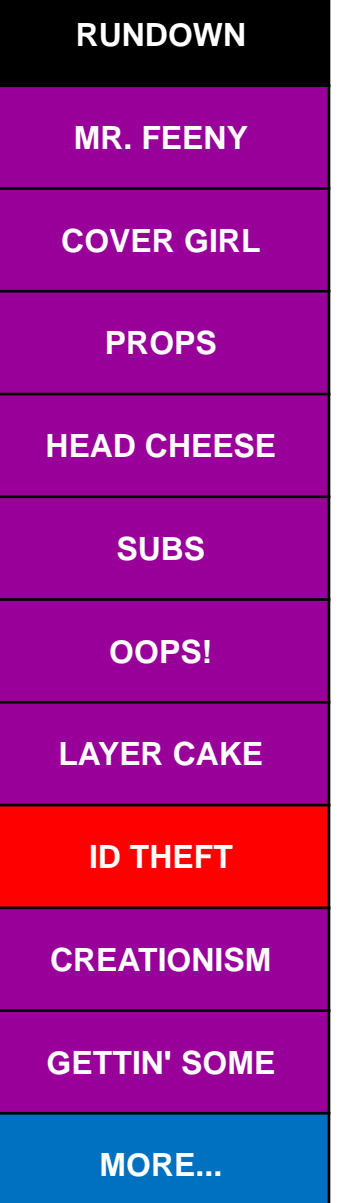

#### Identity resolution….

- The most important function, since we need to know which Entity we're working with.
- getEntityID(ParentID, Class, Legacy ID)
	- Multiple RPG variants for alpha & numeric Legacy ID's
	- Overloaded SQL versions to handle either.
	- Implies an Entity ID as a result, naturally.

#### Examples:

•

•

 $\bullet$ 

•

- CompanyID = getEntityID(FounderID : 'COMPANY' : 1);
- SalesRepID = getEntityID(CompanyID : 'SALESREP' : 505);
- VehicleID = getEntityID(CompanyID : 'VEHICLE' : '1F387R5….');
- Unsuccessful attempt implies a zero.

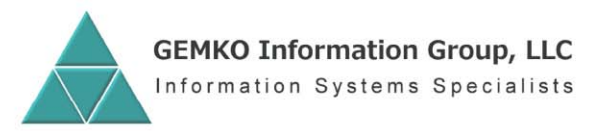

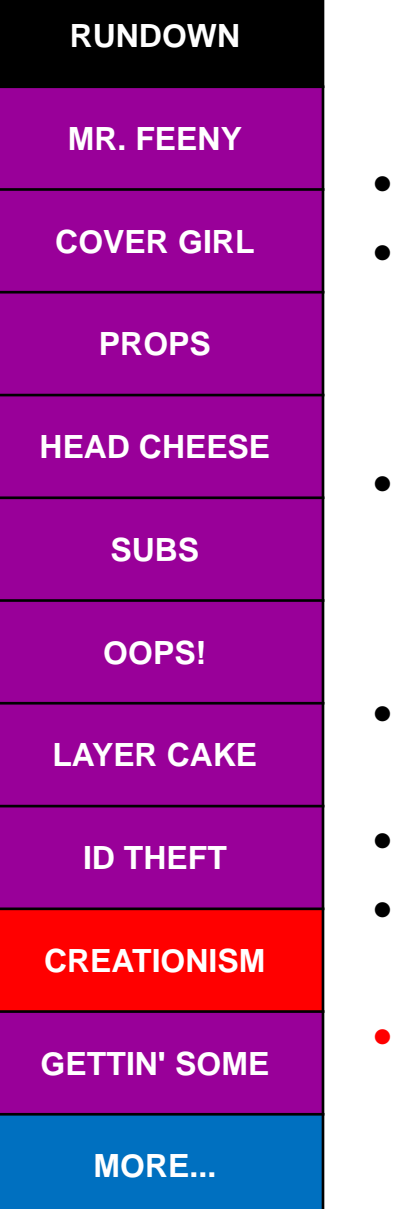

### Entity creation.…..

- Also important, because this is how we will build our data set.
- newEntity(ParentID, Class, Legacy ID, Descriptor)
	- Multiple RPG variants for alpha & numeric Legacy ID's.
	- Overloaded SQL versions to handle either.
	- Descriptor is optional but recommended.
- Examples:
	- CompanyID = newEntity(FounderID : 'COMPANY' : 1 : 'ABC Company');
	- SalesRepID = newEntity(CompanyID : 'SALESREP' : 505 : 'Jackson, Alex');
	- VehicleID = newEntity(CompanyID : 'VEHICLE' : '1F387R5….');
- If the ParentID/Class/LegacyID already exists, implies the EntityID already on file.
- Violations of ENTPROP structures spawn an Error entity.
- Also **dupEntity** creates a new entity of the same Class with the same current Property values and optionally new Legacy IDs.
- Ask about the EntityID.

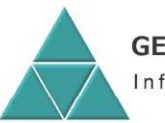

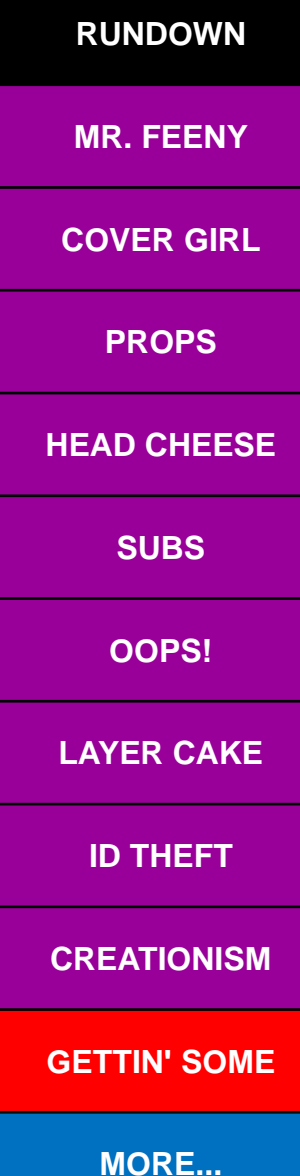

#### Property value GET's.….

- After all, we said "the Piece of Information level".
- • getNumb(EntityID, Property).
	- Implies most recently assigned value of that Property.
	- One for each data type subtable (getFlag, getDate, getNote, etc.).
	- Examples:

•

•

•

•

- HisCommission = getNumb(SalesRepID : 'COMMISSION');
- HisCarModel = getNote(SalesRepID : 'VEHICLE.MODEL');
- HisGPSBrand = getNote(SalesRepID : 'VEHICLE.GPS.MFG');
- Violations of ENTPROP structures spawn an Error entity.
	- Contains info about what went wrong.
	- GET function will imply the default value of the data type (0 for numeric, blank for alpha, \*LOVAL for date, etc.
- Special variants for Metadata items.
	- getClass, getLegacyN, getStatus, etc.

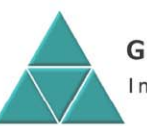

**RUNDOWNPUTTIN' OUTGOODIESFLUXIMAGINETROUBLEASK BOBINSTALLERSHOWTIMEHOT FUDGETHANKSBOTTOM**

#### Property value PUT's….

- putNumb(EntityID, Property, NewValue).
	- Adds a row to the associated Property Value subtable with the EntityID, Property nickname, the new Value and all stamps.
	- One for each data type subtable (putFlag, putDate, putNote, etc.).
	- Implies a Boolean based on success: True = successful.
	- Immediately available for GET functions.
- Examples:

•

•

•

•

- if putNumb(SalesRepID : 'COMMISSION', 6.25); // or standalone
- ErrorText <sup>=</sup>'No error…shockingly it worked.';
- endif;
- Violations of ENTPROP structures spawn an Error entity.
	- PUT function will imply a False.
- Special variants for Metadata items.
	- putLegacyN, putStatus, putParentID, etc.

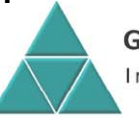

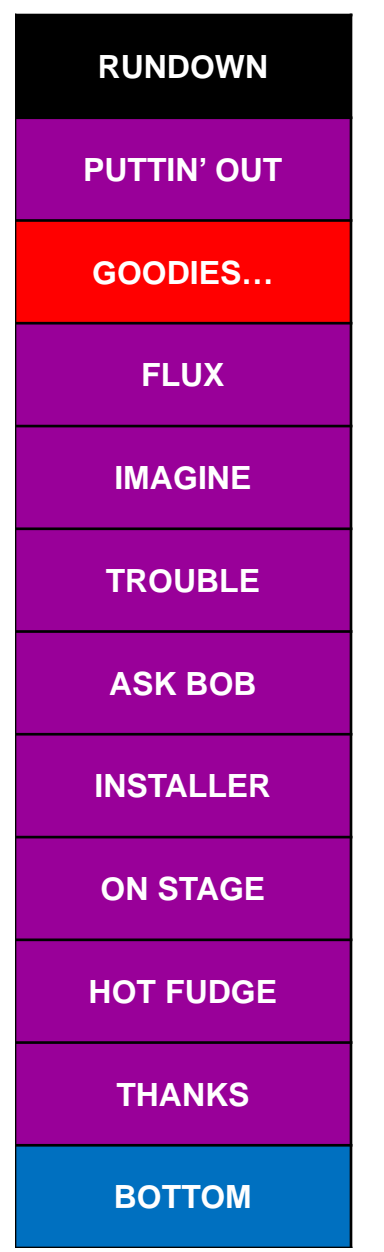

#### Statistical/Analysis…..

- • Entity level aggregates.
	- AVG, MIN, MAX, SUM, COUNT of a specified Property for all children of specified Class.
- • Property level aggregates.
	- Operates on a specified Property of a single Entity.
	- Straight average or weighted average over life or a time span.
	- MIN, MAX, SUM, COUNT over life or a time span.

#### •Examples:

•

- AvgFleetYear = EntityAvg(CompanyID : 'VEHICLE' : 'YEAR');
	- Average model year of the company's fleet vehicles.
- HighestPrice = PropertyMax(ItemID : 'UNITPRICE');
	- Highest the unit price ever was for the specified Item.
- • Variants on all such functions to allow timestamp range arguments (open & closed end).
	- See the Tech Reference.

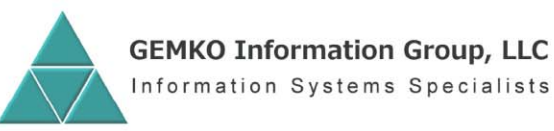

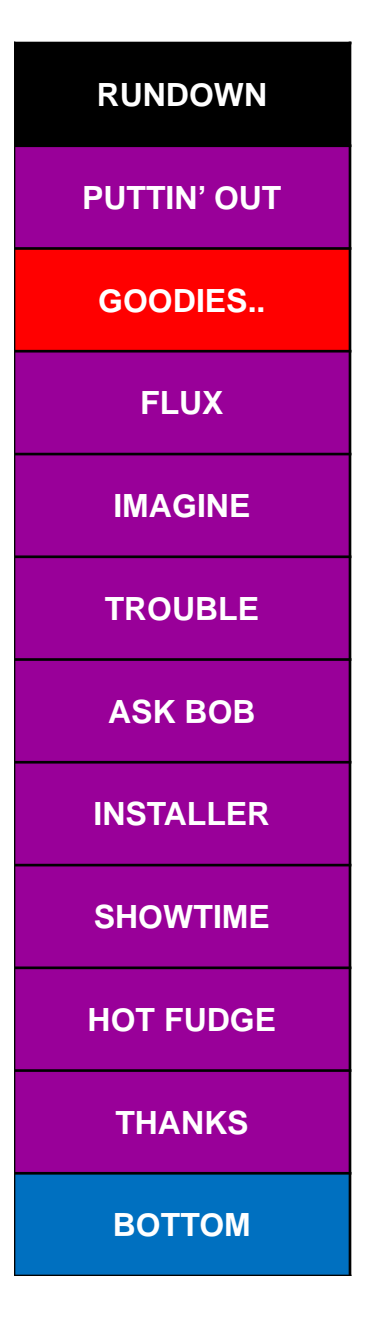

#### Stored procedures…..

- Prepackaged routines that produce result sets to be consumed by RPG or SQL with an RS Locator (i7.1).
- •Audit trail based:

•

- **Snapshot** shows of all current property values for a specified Entity.
- **PropertyLife** shows every value ever assigned to a Property for a specified Entity.
- **EntityLife** shows initial creation plus every value every assigned to any Property for a specified Entity.
- • **EntityList** gathers up headers based on wild card or positioning parameters on metadata items.
	- Used by the 5250 based search window.
- • Entity Group functions gather up entities of a specified Class with Property values in a specified range.
- •Dig in and play!

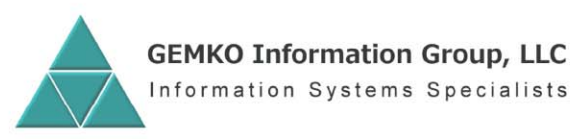

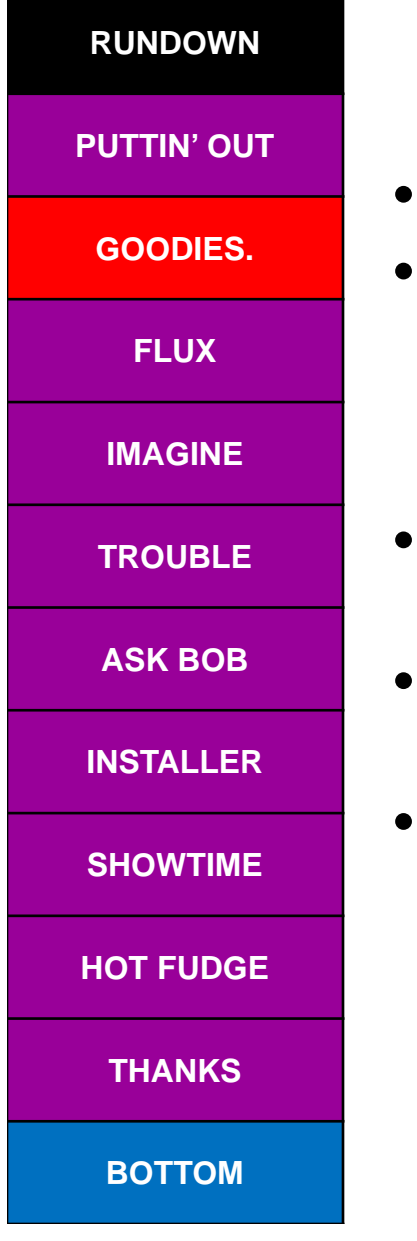

#### Virtual methods…..

- How you can add your specific business rules to Inuendo.
- These are SQL user defined functions (written in RPG or SQL) with an EntityID as the lone parameter, and returning a value compatible with one of the Inuendo standard data types.
- • Function name can be used in the associated subtable GET function instead of a Property name.
- • Inuendo will pass the EntityID to the function and imply the result instead of a database value.
- • Example:
	- Earned = getNumb(SalesRepID : 'YTDSALES') \* getNumb(SalesRepID : 'COMMISSION') / 100;
	- YTDSALES is a Virtual Method, COMMISSION is a Property.

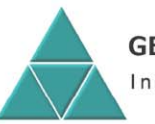

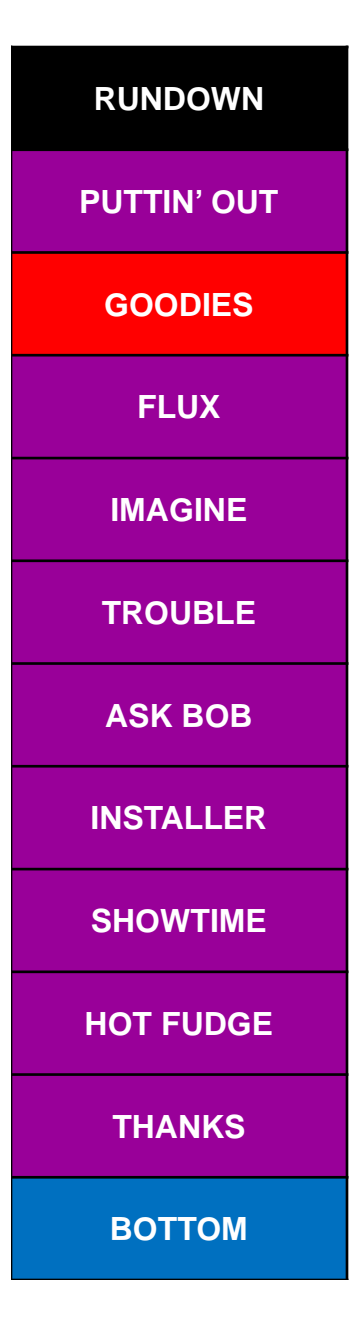

•

•

#### Self defense mechanisms...

- Triggers automatically defined during installation to enforce that all database inserts and updates are performed with official Inuendo functions.
	- Includes entity creation, metadata and property values.
- Deletes allowed only by using Inuendo supplied rollback.
	- Or IBM i commitment control rollback.
- Attempted violations logged as Error entities.
	- Includes the who, the when, the how, etc.

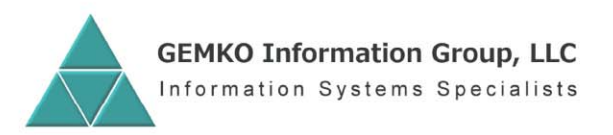

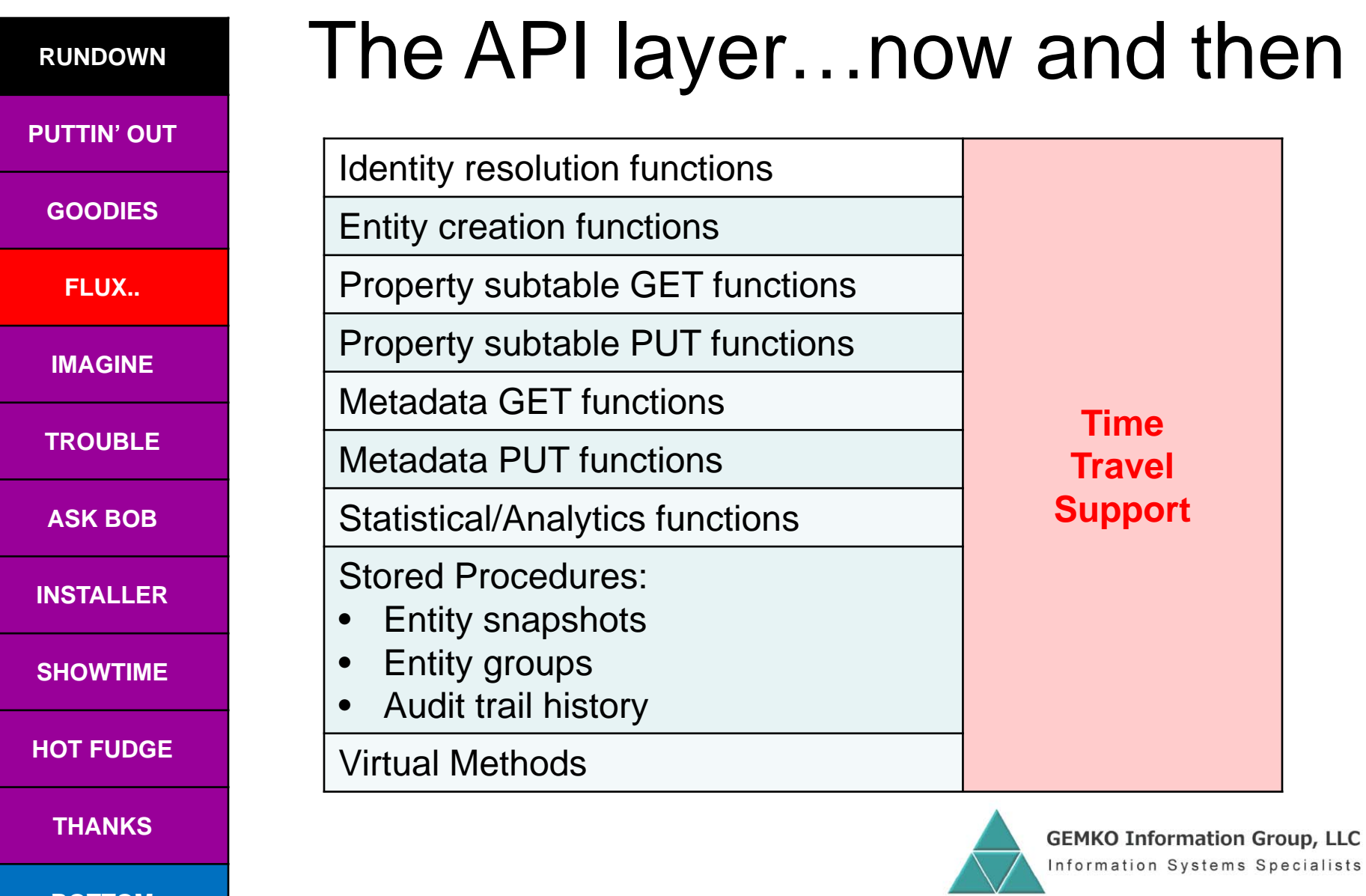

**BOTTOM** 

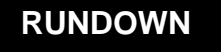

#### **PUTTIN' OUT**

**GOODIES**

**FLUX.**

**IMAGINE**

**TROUBLE**

**ASK BOB**

**INSTALLER**

**SHOWTIME**

**HOT FUDGE**

**THANKS**

**BOTTOM**

#### Yes, time travel support !

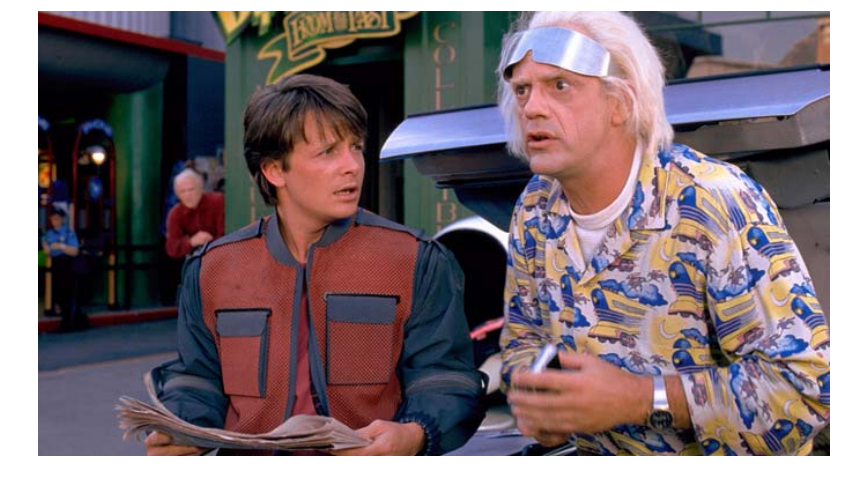

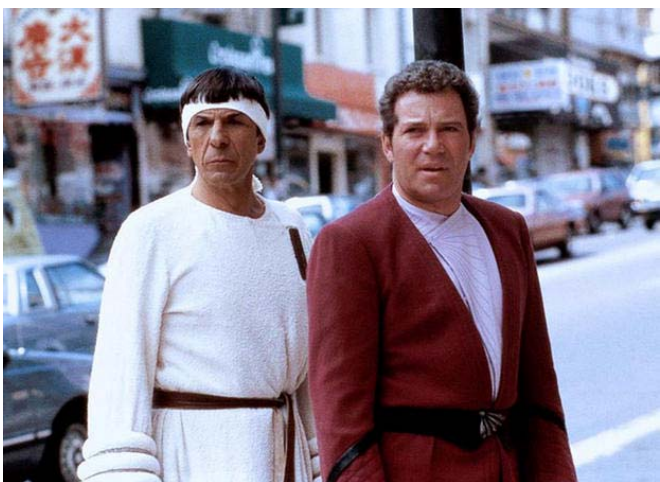

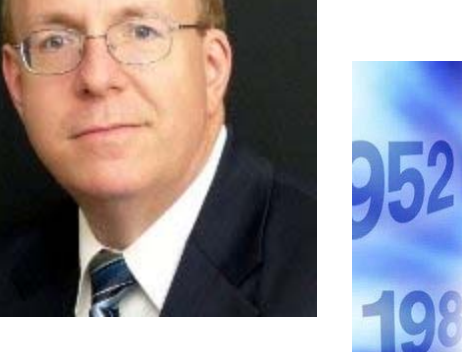

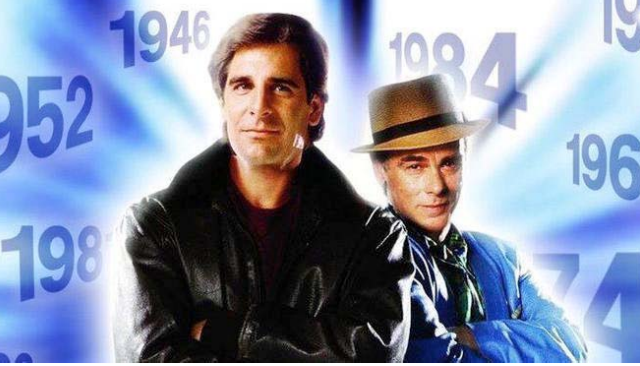

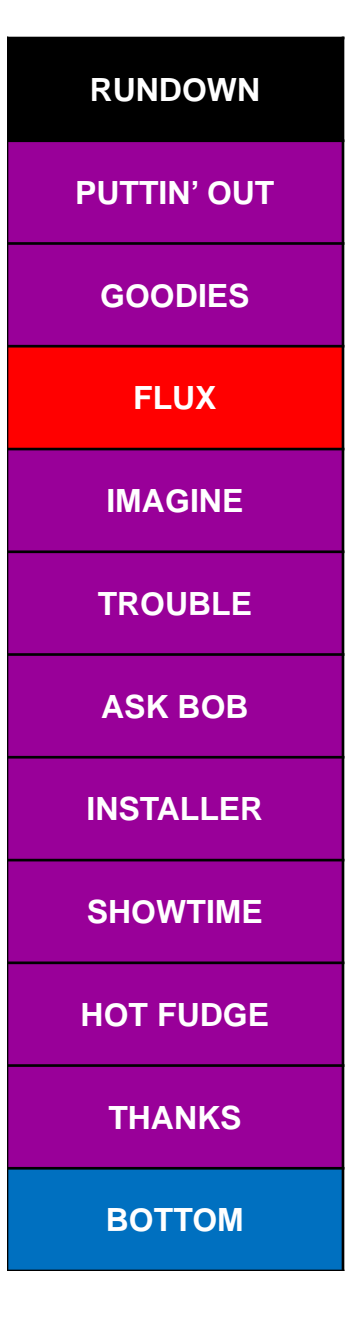

•

•

•

#### How the DeLorean works….

- All functions and stored procedures accept an optional Moment parameter.
	- – Identity resolution is predicated on whether the Entity existed at the specified Moment.
	- Property GET functions imply the value that was in effect at the specified Moment.
	- Stored Procedures reflect a combination of both the above.
- If Moment not specified, the system time is assumed.
- A Session Moment can be set via \*CMD (SETSSNMOM).
	- Takes precedence over the system time.
	- Freezes the session at that Moment until reset (CLRSSNMOM).
	- Prevents any outputs or updates to Inuendo tables.
	- Honored by ALL Inuendo functions & stored procedures.
- We'll see it in action during demo !

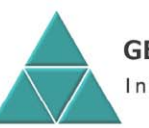

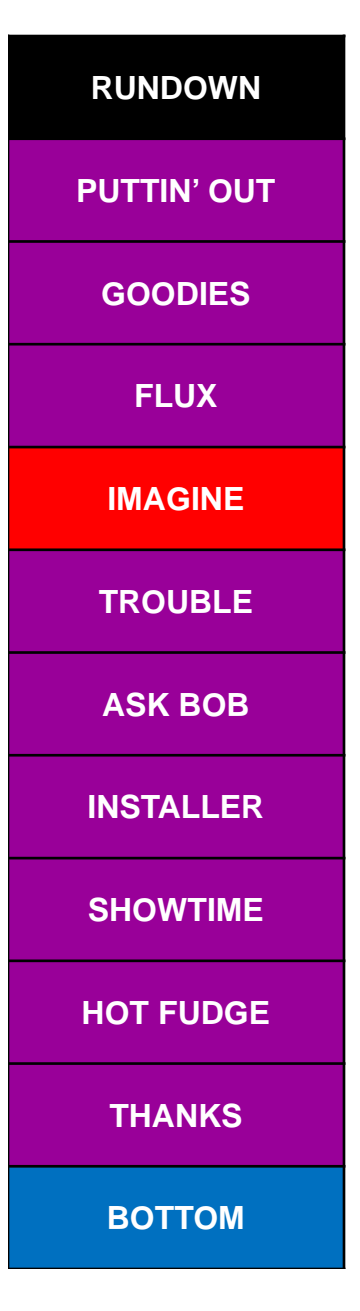

•

#### YOUR imagination…..…

- Visualizing the hierarchy of your business objects is key.
	- Inuendo has been described as "Sixth Normal Form meets Object Oriented Design and has a virtual baby".
- • Which classes should be connected via ParentID and which should be connected via Link Properties?
- $\bullet$  If a POI has a limited set of possibilities, you should consider making it a Class.
- • If a collection of POI's should be consistently structured, you should consider making it a Class.
- • Remember, you have only one Legacy identifier per Entity.
	- Otherwise your structure is not optimal.
- •You can add Classes and Properties on the fly!
- • Strategically consistent naming.
	- Live demo.

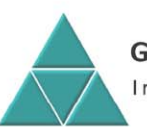

### **Open Sesame...** ...uh, Open Saskatchewan

#### The trouble with opening up

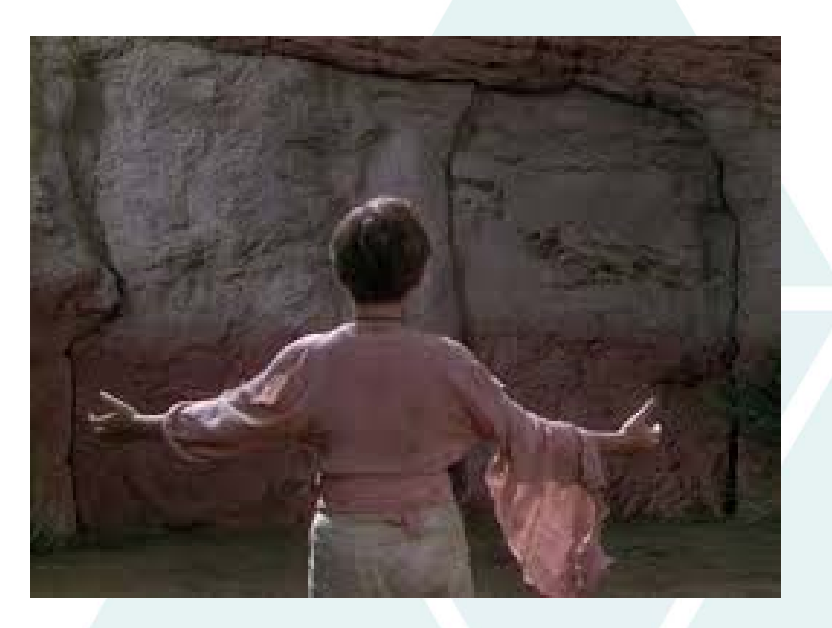

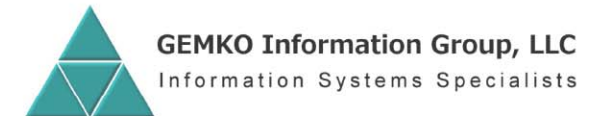

DATA MANAGEMENT + BUSINESS SOFTWARE

gemko.com / 716.929.2700 / 100 Corporate Parkway / Suite 200 / Amherst, NY 14226

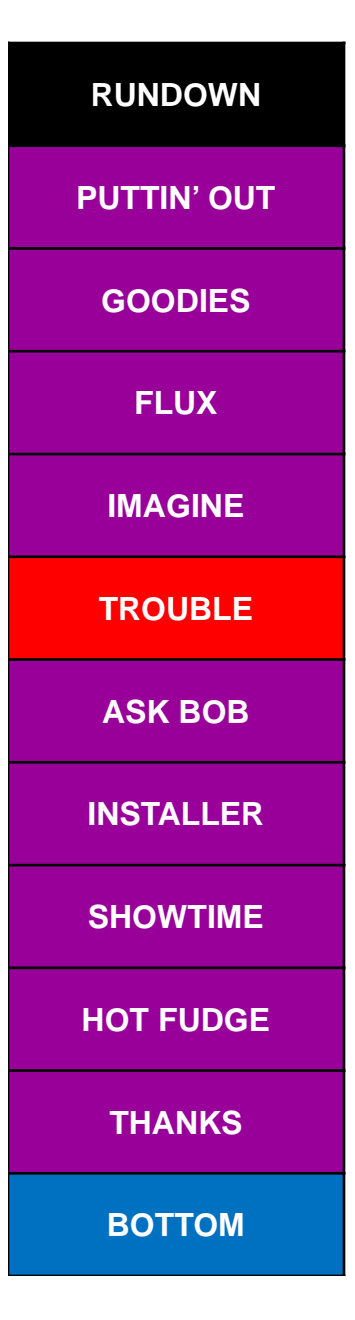

 $\bullet$ 

### The trouble...

- •It's not so much trouble as it is due process.
- • There are many things to consider:
	- –Your target user community.
	- Their specific needs.
	- The systems they run.
	- Whether they are potential producers or just consumers.
	- –How YOU will continue to evolve your creation.
	- A distribution network.
	- –Last but not least, how YOU will benefit from your efforts.
	- It's all in the lifecycle.

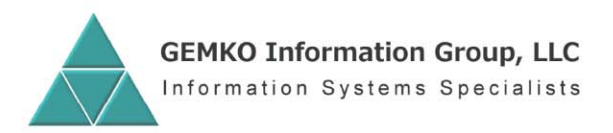

#### Simplified lifecycle

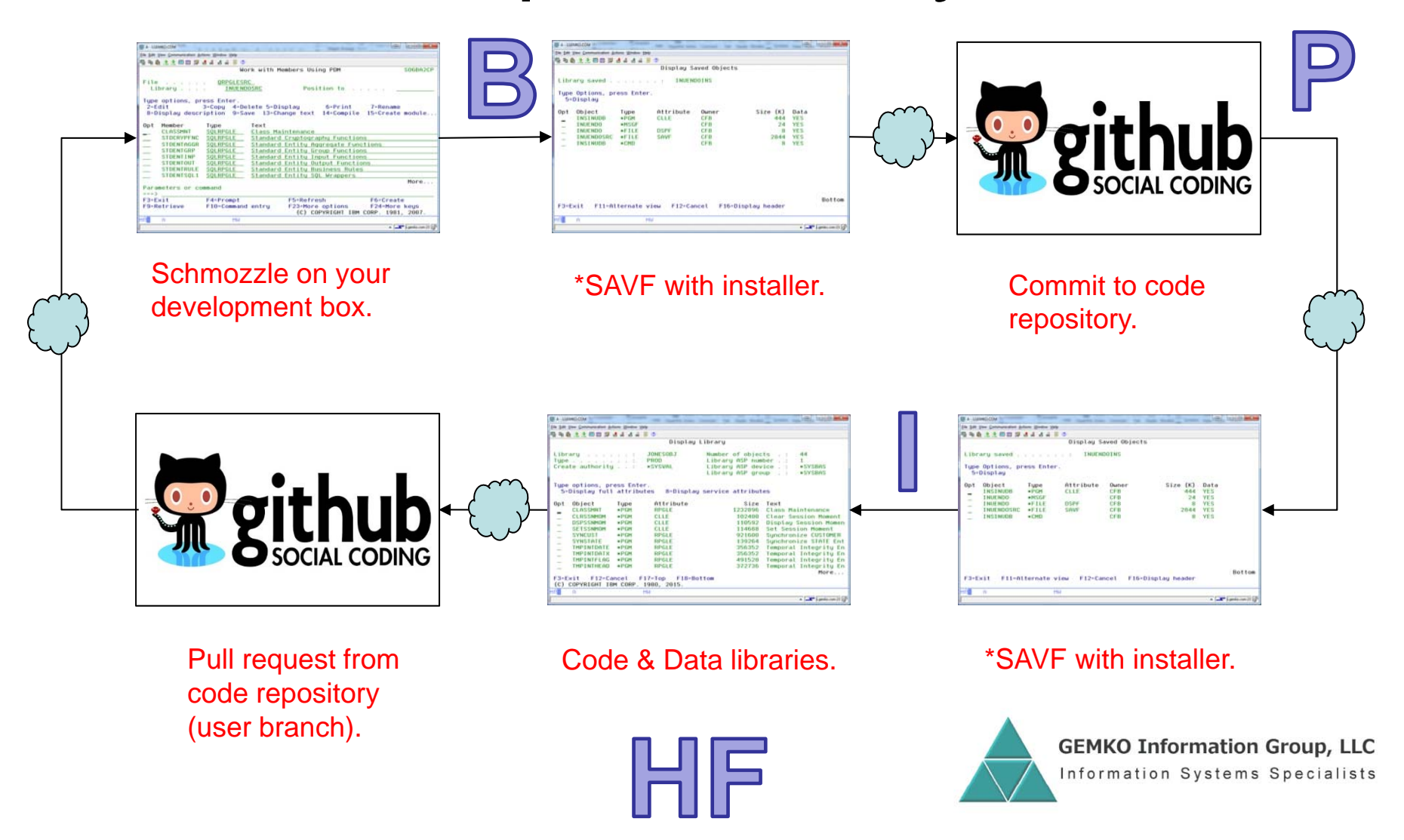

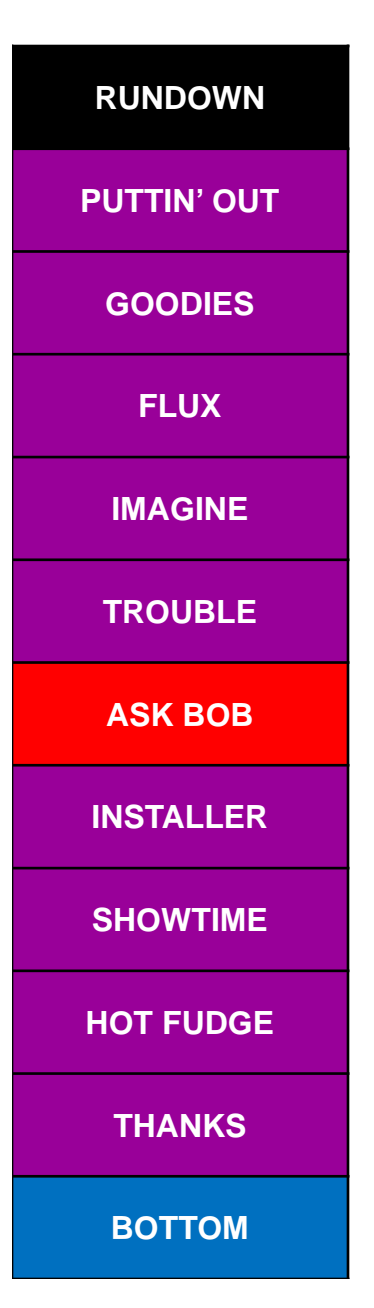

•

### "B" is for Build…..

One of the hardest things you'll ever do.

- • Convert source to ASCII stream files in IFS.
	- Recommend folders for each of QCLSRC, QCPYSRC, etc.
	- This supports version control on GitHub or other networks.
	- Upload of source performed via Web page wizard.
- • Organize EBCDIC source for target system.
	- Standard file names (QRPGLESRC, QSRVSRC, etc.)
- • Create an installer CL (and associated \*CMD).
	- Verify release compatibility.
	- Restore all source, compile all objects.
	- Supporting objects (\*JOBD, \*SRVPGM, \*BNDDIR, \*MENU, etc.).
	- Set up infrastructure (\*SBSD, \*JOBQ, \*JOBD, \*USRPRF, etc.).
	- Perform one-time data initializations.
	- Package it all in a \*SAVF.

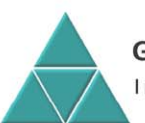

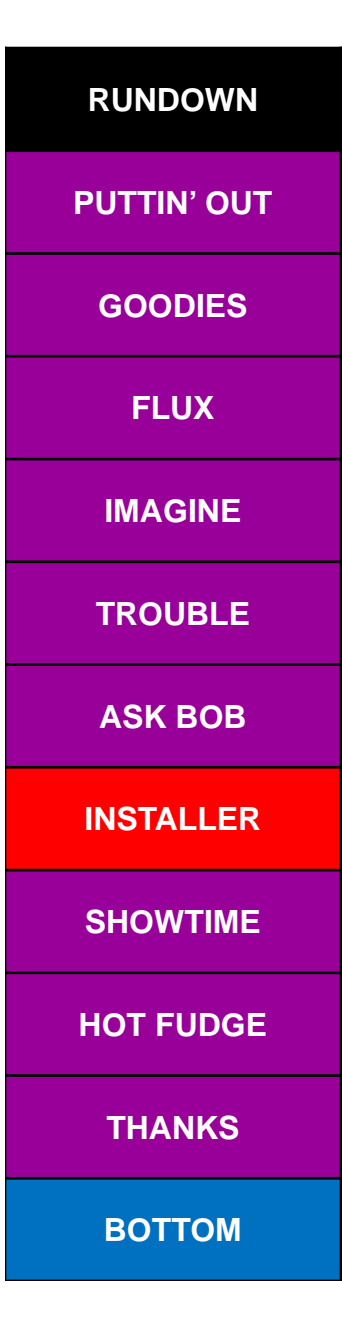

•

### "I" is for Install....

- Usually requires a RSTLIB or RSTOBJ by the user.
	- Recommend RSTLIB containing \*SAVF, \*CMD and CPP.
	- \*SAVF contains everything the \*CMD needs for installation.
	- Yes, that means a \*SAVF within a \*SAVF.
	- This is how your Build should package it.
	- See INSINUDB command.
- • Run the installation command.
	- Recommend \*SECOFR authority.
	- Recommend prompt for NEW target library names.
	- User signs off, back on and should be ready to roll.
- • Perhaps suggest mods to QSTRUPPGM.
	- Hopefully you've provided an install guide in PDF.

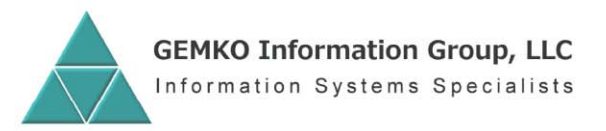

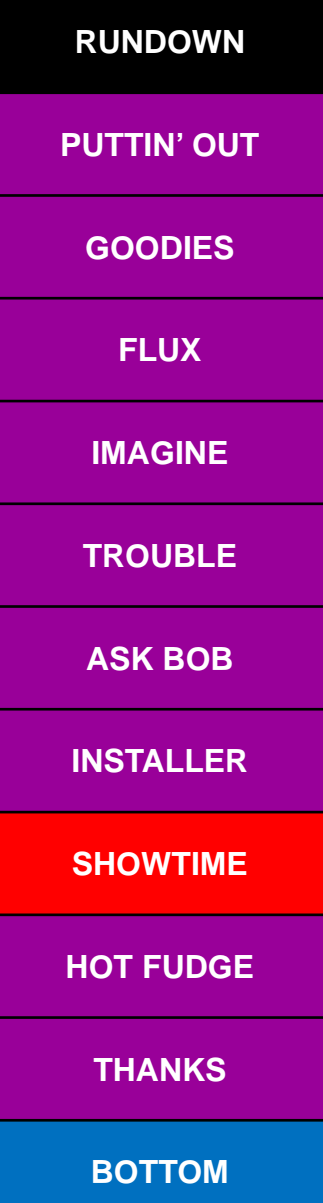

•

#### "P" is for Promote…..

•GitHub is a great place to host a repository.

- There are others. BitBucket, SourceForge, BeanStalk, etc.
- Each has their own little internal social network.
- • Twitter used by many IBM i open source enthusiasts.
	- Use #IBMi, #IBMiOSS when posting. Follow #COMMON.
- • LinkedIn groups will get some traffic, less than Twitter.
	- "Inuendo Data's New Direction".
	- "IBM i OSS", "IBM i Professionals".
- If attending COMMON, participate in OSS Round Table.
	- Jesse Gorzinski is IBM's OSS contact for i platform.
	- Aaron Bartell, Liam Allen are among champions.
- Speak at user groups or regional events, like I am.  $\, \circledcirc \,$ 
	- A lot of fun and great networking.

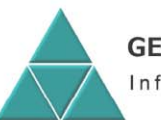

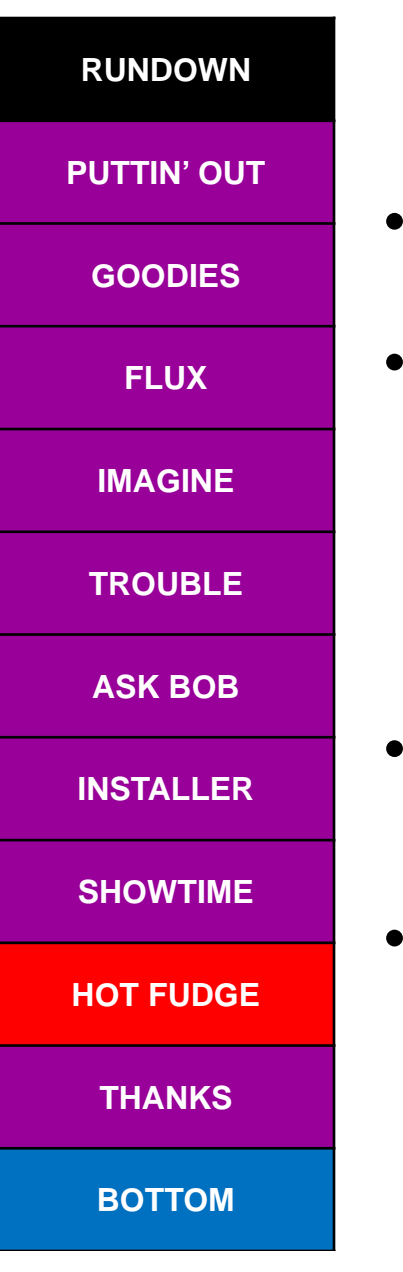

# "HF" is for Have Fun.…

- The software world is not dominated by crusty old vendors and lifers anymore.
- Getting involved in the Open Source community can reenergize your career.
	- Encourages and assists with skills building.
	- Inspires creativity.
	- Creates healthy competition in the software space.
	- Watch and Follow active projects and authors.
- Start with IBM i, but consider branching out.
	- Linux, Windows, Apple & Google communities are all rich with open source utilities and opportunities.
- Make going to work fun again.
	- Let continuous improvement become your corporate culture.
	- GEMKO can assist and coach you.

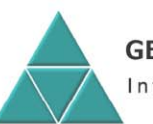

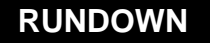

#### **PUTTIN' OUT**

**GOODIES**

**FLUX**

**IMAGINE**

**TROUBLE**

**ASK BOB**

**INSTALLER**

**SHOWTIME**

**HOT FUDGE**

**THANKS**

**BOTTOM**

# Thank you for attending !

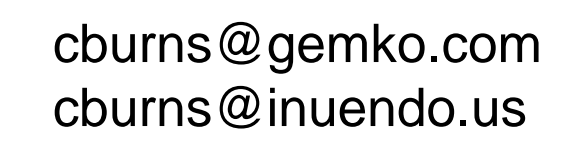

Christopher F. Burns, Sr. (profile) Inuendo – Data's New Direction (group)

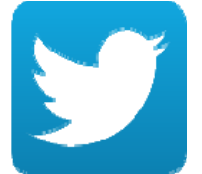

@InuendoData #Inuendo #IBMi #IBMiOSS

RPTMOD, Inuendo (repositories)

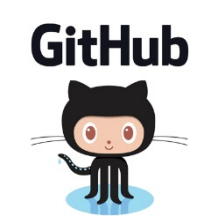

http://gemko.com http://inuendo.us

cfburns (profile)

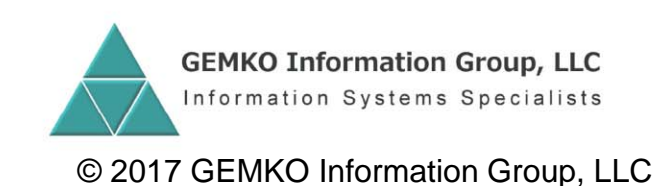